# Package 'BaPreStoPro'

June 7, 2016

<span id="page-0-0"></span>Type Package

Title Bayesian Prediction of Stochastic Processes

Version 0.1

Date 2016-06-07

Author Simone Hermann

Maintainer Simone Hermann <hermann@statistik.tu-dortmund.de>

Description Bayesian estimation and prediction for stochastic processes based on the Euler approximation. Considered processes are: jump diffusion, (mixed) diffusion models, hidden (mixed) diffusion models, non-homogeneous Poisson processes (NHPP), (mixed) regression models for comparison and a regression model including a NHPP.

License GPL  $(>= 2)$ 

Depends stats, methods, graphics

LazyData TRUE

NeedsCompilation no

Repository CRAN

Date/Publication 2016-06-07 14:28:11

## R topics documented:

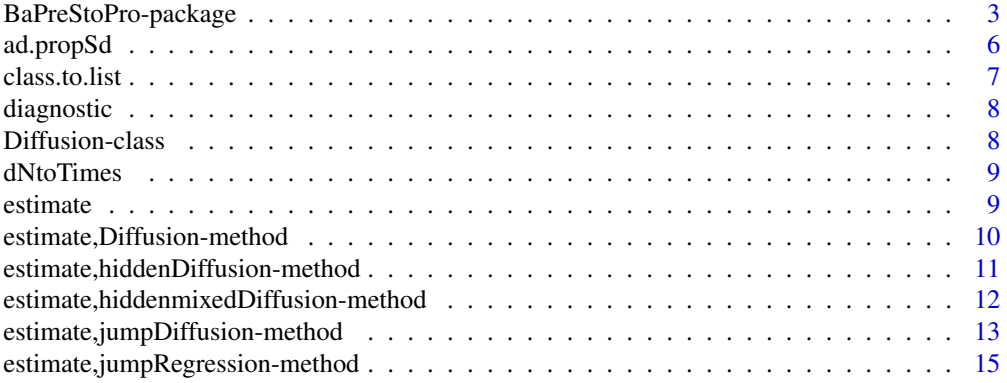

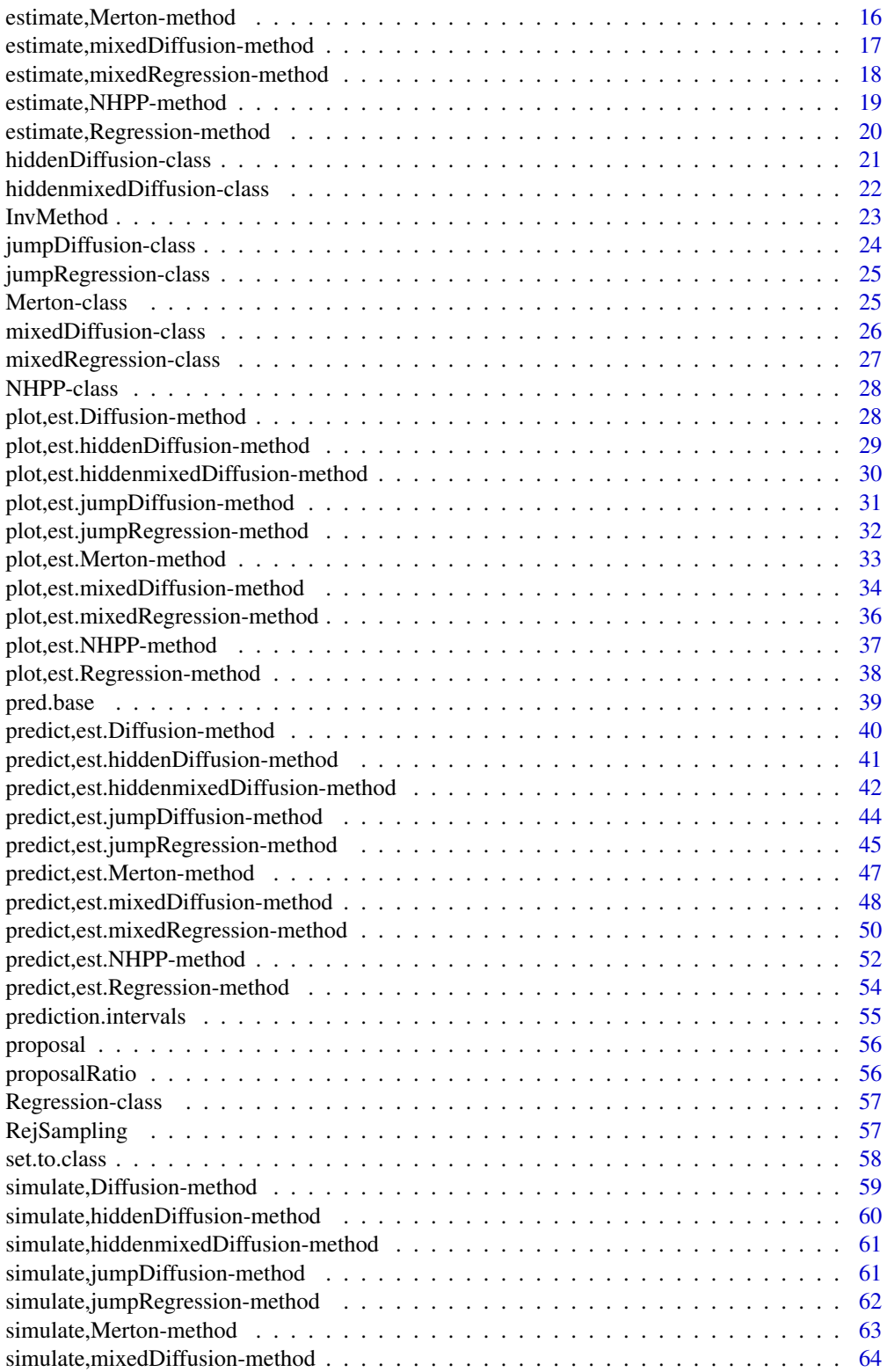

<span id="page-2-0"></span>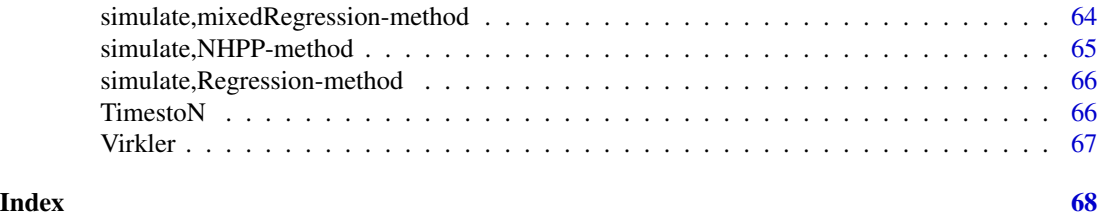

BaPreStoPro-package *Bayesian Prediction of Stochastic Processes*

#### Description

This package contains simulate, estimate and predict methods for non-homogeneous Poisson processes (NHPP), jump diffusions, (mixed) diffusions, hidden (mixed) diffusion models, regression model including a NHPP, and (mixed) regression models for comparison.

#### Details

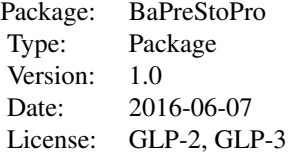

Each of the models has its specific class, "jumpDiffusion", "Merton", "Diffusion", "mixedDiffusion", "hiddenDiffusion", "hiddenmixedDiffusion", "jumpRegression", "NHPP", "Regression", "mixedRegression", created with the function [set.to.class](#page-57-1). For each of the model classes, a method simulate and estimate are provided. The output of method estimate is a new class object with the prefix "est.". For the estimation classes, methods plot and predict are available. An overview of the package can be found in Hermann (2016a) and theoretical details to the prediction procedures in Hermann (2016b).

### jumpDiffusion

The model class "jumpDiffusion" contains all information about model defined by the stochastic differential equation (SDE)  $dY_t = b(\phi, t, Y_t)dt + s(\gamma^2, t, Y_t)dW_t + h(\theta, t, Y_t)dW_t$  with  $N_t \sim$  $Pois(\Lambda(t,\xi))$  a non-homogeneous Poisson process and  $W_t$  a Brownian motion. The SDE is approximated with the Euler Maruyama approximation, which leads, dependent on the Poisson process variables, to a normal likelihood. For more information how to build the class, see examples in [jumpDiffusion-class](#page-23-1) and estimate, jumpDiffusion-method.

Estimation is done by a Metropolis-within-Gibbs sampler. For each of the parameters, a Metropolis-Hastings (MH) step is made, where the proposal density can be chosen between normal and lognormal. A proposal standard deviation can be chosen, which, if desired, is adapted after every 50 iterations, see Rosenthal (2011).

In the case of unobserved variables of the Poisson process, one step of the Gibbs sampler is filtering of the unobserved jump process. Details can be found in Hermann and Ruggeri (2016) or Hermann (2016a).

#### Merton

Specific choices of functions b, s and h lead to an explicit solution of the process  $Y_t = y_0 \exp(\phi t \gamma^2/2t + \gamma W_t + \log(1+\theta)N_t$ ). This model is well-known in the literature as Merton model. There are conjugate prior distributions available for  $\phi, \gamma^2$  and  $\log(1 + \theta)$ :  $\phi$  and  $\log(1 + \theta)$  are assumed to have normal prior distribution with parameters m.phi (mean) and v.phi (variance), m.thetaT (mean) and v. thetaT (variance) respectively.  $\gamma^2$  is assumed to have an inverse gamma distribution with parameters alpha.gamma and beta.gamma. An example how to build the model class can be found in [Merton-class](#page-24-1) and estimate, Merton-method.

Estimation is similar to the jump diffusion process based on the Euler approximation. The difference is that for the parameters with conjugate priors, no MH step is necessary and drawing from the full conditional posterior is possible.

#### Diffusion

The special case of  $h(\theta, t, y) = 0$  leads to a general diffusion process  $dY_t = b(\phi, t, Y_t)dt +$  $s(\gamma^2, t, Y_t) dW_t$ . We here restrict to the special case of  $s(\gamma^2, t, y) = \sqrt{\gamma^2} \tilde{s}(t, y)$ , because a conju-<br>gate prior for  $\gamma^2$  is available (the inverse gamma with parameters alpha gamma and beta gamma) gate prior for  $\gamma^2$  is available (the inverse gamma with parameters alpha.gamma and beta.gamma) in this case. For  $\phi$ , a normal prior with parameters m. phi (mean) and v. phi (variance) is assumed. An example can be found in [Diffusion-class](#page-7-1) and estimate, Diffusion-method.

A Gibbs sampler with an MH step for  $\phi$  and one step drawing from the full conditional of  $\gamma^2$ is implemented. For  $\phi$ , the proposal density can be chosen, "normal" or "lognormal" and the proposal standard deviation, with the option to adapt, as well.

#### mixedDiffusion

The diffusion process is extended to a hierarchical model with  $\phi$  as random effect with normal mixture distribution with mean  $\mu$  and variance  $\Omega$  (diagonal matrix). For  $\mu$ , a normal prior (parameters: m.mu and v.mu) is conjugate. For each diagonal element of  $\Omega$ , an inverse gamma prior (parameters: alpha.omega and beta.omega) is conjugate. Further information can be found in [mixedDiffusion-class](#page-25-1) and [estimate,mixedDiffusion-method](#page-0-0).

A Gibbs sampler with an MH step for each random effect and each one step drawing from the full conditionals of  $\mu$ ,  $\Omega$  and  $\gamma^2$  is implemented.

### hiddenDiffusion

The same model as the diffusion above is taken, but with an added error:  $Z_i = Y_{t_i} + \epsilon_i, dY_t =$  $b(\phi, t, Y_t)dt + \gamma \tilde{s}(t, Y_t)dW_t, \epsilon_i \sim N(0, \sigma^2), Y_{t_0} = y_0(\phi, t_0)$ . The inverse gamma prior for  $\sigma^2$ <br>is conjugate and is therefore implemented with parameters alpha sigma and heta sigma. The is conjugate and is, therefore, implemented with parameters alpha.sigma and beta.sigma. The diffusion process is a latent variable and has also to be estimated. A conditional sequential Monte Carlo (SMC) approach is implemented. For further details see Andrieu et al. (2010). Examples can be found in [hiddenDiffusion-class](#page-20-1) and [estimate,hiddenDiffusion-method](#page-0-0)

#### hiddenmixedDiffusion

Here, the hidden diffusion model is extended to a hierarchical model with the random effect  $\phi$ , similar to the mixed diffusion model. In the Gibbs sampler, one step is filtering the unobserved diffusion process for each observed series. Based on this estimation, the random effects are estimated with an MH step. With conjugate priors, full conditionals for  $\mu, \Omega, \gamma^2$  and  $\sigma^2$  are available. Examples can be found in [hiddenmixedDiffusion-class](#page-21-1) and [estimate,hiddenmixedDiffusion-method](#page-0-0).

#### jumpRegression

We here consider the regression model:  $y_i = f(t_i, N_{t_i}, \theta) + \epsilon_i$  dependent on the Poisson process  $N_t \sim Pois(\Lambda(t, \xi))$  with  $\epsilon_i \sim N(0, \gamma^2 \tilde{s}(t)).$ 

Here, for the case of missing observations for the Poisson process variable, a filtering procedure based on the conditional SMC is implemented. But this is still work in progress.

See examples in [jumpRegression-class](#page-24-2) and estimate, jumpRegression-method.

#### NHPP

Some models base on the non-homogeneous Poisson process. Here, only the NHPP itself is considered. A simple MH algorithm is implemented. A proposal density can be chosen, normal or lognormal, and the proposal standard deviation as well, which is adapted, if desired.

See examples in [NHPP-class](#page-27-1) and estimate, NHPP-method.

#### Regression

For the case of a comparison of regression and diffusion model, as made, for example, in Hermann et al. (2016), estimation and prediction is also made for regression models. All notations are analo-gously to the diffusion model. See examples in [Regression-class](#page-56-1) and estimate, Regression-method.

#### mixedRegression

Analogous hierarchical regression model to the mixed diffusion model above. See examples in [mixedRegression-class](#page-26-1) and [estimate,mixedRegression-method](#page-0-0).

#### Author(s)

Simone Hermann <hermann@statistik tu-dortmund.de>

### References

Hermann, S. (2016a). BaPreStoPro: an R Package for Bayesian Prediction of Stochastic Processes. SFB 823 discussion paper 28/16.

Hermann, S. (2016b). Bayesian Prediction for Stochastic Processes based on the Euler Approximation Scheme. SFB 823 discussion paper 27/16.

Hermann, S., K. Ickstadt and C. H. Mueller (2016). Bayesian Prediction of Crack Growth Based on a Hierarchical Diffusion Model. *Applied Stochastic Models in Business and Industry, DOI: 10.1002/asmb.2175*.

<span id="page-5-0"></span>Hermann, S. and F. Ruggeri (2016). Modelling Wear in Cylinder Liners. SFB 823 discussion paper 06/16.

Hermann, S., K. Ickstadt, and C. H. Mueller (2015). Bayesian Prediction for a Jump Diffusion Process with Application to Crack Growth in Fatigue Experiments. SFB 823 discussion paper 30/15.

Heeke, G., S. Hermann, R. Maurer, K. Ickstadt, and C. H. Mueller (2015). Stochastic Modeling and Statistical Analysis of Fatigue Tests on Prestressed Concrete Beams under Cyclic Loadings. SFB 823 discussion paper 25/15.

Monte Carlo methods:

Robert, C. P. and G. Casella (2004). Monte Carlo Statistical Methods. Springer, New York.

Adaptive MCMC:

Rosenthal, J. S. (2011). Optimal Proposal Distributions and Adaptive MCMC. In: Handbook of Markov Chain Monte Carlo, pp. 93-112.

particel Gibbs / SMC:

Andrieu, C., A. Doucet and R. Holenstein (2010). Particle Markov Chain Monte Carlo Methods. Journal of the Royal Statistical Society B 72, pp. 269-342.

#### Examples

```
model \le set.to.class("Diffusion", parameter = list(phi = 0.5, gamma2 = 0.01))
t \leq - \text{seq}(0, 1, \text{ by } = 0.1)data \le simulate(model, t = t, y0 = 0.5, plot.series = TRUE)
est <- estimate(model, t, data, 10) # better: 10000
plot(est)
pred <- predict(est)
```
ad.propSd *Adaptation of proposal standard deviation*

### **Description**

Adaptive MCMC: if acceptance rate of the chain is smaller than lower or larger than upper, the proposal standard deviation propSd=exp(l) is adapted with respect to function delta.n, that means, the new proposal standard deviation is equal to exp(l-delta.n(batch)), respectively exp(l+delta.n(batch)).

```
ad.propSd(chain, propSd, batch, lower = 0.3, upper = 0.6,
  delta.n = function(n) min(0.05, 1/sqrt(n)))
```
#### <span id="page-6-0"></span>class.to.list 7

### Arguments

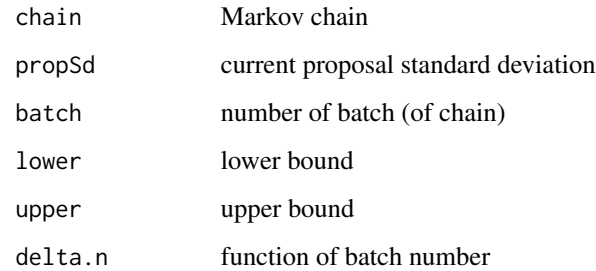

### Value

adapted proposal standard deviation

#### References

Rosenthal, J. S. (2011). Optimal Proposal Distributions and Adaptive MCMC. In: Handbook of Markov Chain Monte Carlo, pp. 93-112.

class.to.list *Builds a list from class object*

### Description

Class slots are tranfered to list entries.

#### Usage

class.to.list(cl)

### Arguments

cl class object

```
model <- set.to.class("jumpDiffusion",
            parameter = list(theta = 0.1, phi = 0.01, gamma2 = 0.1, xi = 3))summary(class.to.list(model))
```
<span id="page-7-0"></span>

### Description

The proposed burn-in is calculated by dividing the Markov chains into m blocks and calculate the 95% credibility intervals and the respective mean. Starting in the first one, the block is taken as burnin as long as the mean of the current block is not in the credibility interval of the following block or vice versa. The thinning rate is proposed by the first lag which leads to a chain autocorrelation less than dependence. It is not easy to automate these choices, so it is highly recommended to verify the chains manually.

#### Usage

```
diagnostic(chain, dependence = 0.8, m = 10)
```
#### Arguments

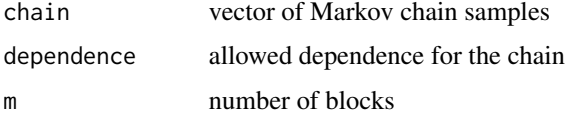

### Value

vector of burn-in and thinning

<span id="page-7-1"></span>Diffusion-class *S4 class of model informations for diffusion process*

#### Description

Informations of model  $dY_t = b(\phi, t, Y_t)dt + \gamma \tilde{s}(t, Y_t)dW_t$ .

#### Slots

phi parameter  $\phi$ gamma2 parameter $\gamma^2$ b. fun function  $b(\phi, t, y)$ sT. fun function  $\tilde{s}(t, y)$ prior list of prior parameters

start list of starting values for the Metropolis within Gibbs sampler

#### <span id="page-8-0"></span>dNtoTimes 9

### Examples

```
parameter \le list(phi = 0.1, gamma2 = 0.01)
b.fun <- function(phi, t, y) phi * y
sT.fun <- function(t, y) y
start <- parameter
prior <- list(m.phi = parameter$phi, v.phi = parameter$phi^2,
  alpha.gamma = 3, beta.gamma = 2*parameter$gamma2)
model <- set.to.class("Diffusion", parameter, prior, start,
 b. fun = b. fun, sT. fun = sT. fun)
```
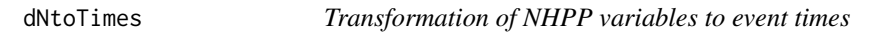

### Description

Vector of Poisson process differences are translated to a vector of event times.

### Usage

dNtoTimes(dN, t)

### Arguments

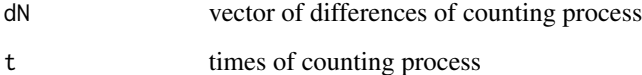

estimate *Bayesian estimation*

### Description

Estimation method for the S4 classes.

```
estimate(model.class, t, data, nMCMC, propSd, adapt = TRUE,
 proposal = c("normal", "lognormal"), ...)
```
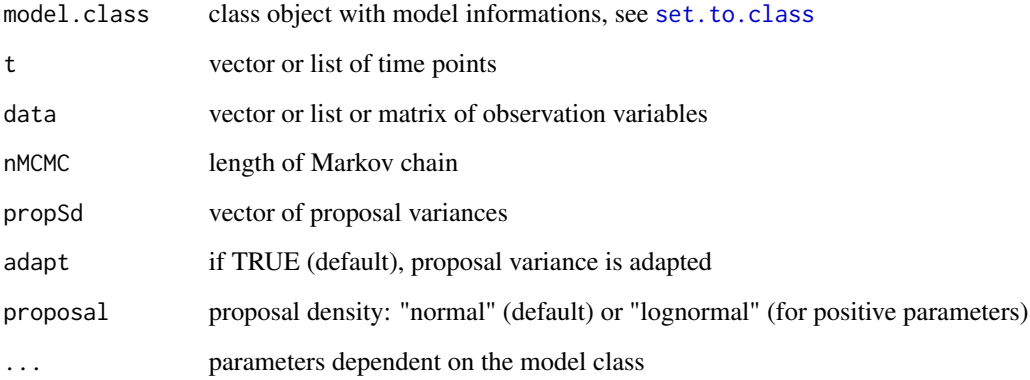

### Value

class object est.model.class containing Markov chains, data input and model informations

### References

Hermann, S. (2016). BaPreStoPro: an R Package for Bayesian Prediction of Stochastic Processes. SFB 823 discussion paper 28/16.

Robert, C. P. and G. Casella (2004). Monte Carlo Statistical Methods. Springer, New York.

Rosenthal, J. S. (2011). Optimal Proposal Distributions and Adaptive MCMC. In: Handbook of Markov Chain Monte Carlo, pp. 93-112.

estimate,Diffusion-method

*Estimation for diffusion process*

### Description

Bayesian estimation of the parameters  $\phi$  and  $\gamma^2$  of the stochastic process  $dY_t = b(\phi, t, Y_t)dt +$  $\gamma \tilde{s}(t, Y_t) dW_t.$ 

```
## S4 method for signature 'Diffusion'
estimate(model.class, t, data, nMCMC, propSd,
  adapt = TRUE, proposal = c("normal", "lognormal"))
```
<span id="page-9-0"></span>

<span id="page-10-0"></span>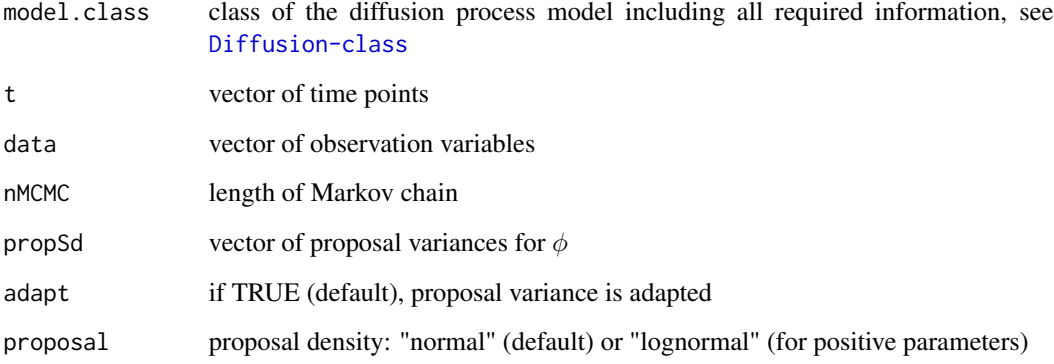

### References

Hermann, S., K. Ickstadt and C. H. Mueller (2016). Bayesian Prediction of Crack Growth Based on a Hierarchical Diffusion Model. Applied Stochastic Models in Business and Industry, DOI: 10.1002/asmb.2175.

### Examples

```
model <- set.to.class("Diffusion", parameter = list(phi = 0.5, gamma2 = 0.01))
t \leq - \text{seq}(0, 1, \text{ by } = 0.01)data \le simulate(model, t = t, y0 = 0.5, plot.series = TRUE)
est_diff <- estimate(model, t, data, 1000)
plot(est_diff)
```
estimate,hiddenDiffusion-method

*Estimation for hidden diffusion process*

#### Description

Bayesian estimation of the model  $Z_i = Y_{t_i} + \epsilon_i$ ,  $dY_t = b(\phi, t, Y_t)dt + \gamma \tilde{s}(t, Y_t)dW_t$ ,  $\epsilon_i \sim N(0, \sigma^2)$ ,  $Y_{t_0} = u_t(\phi, t_0)$  with a particle Gibbs sempler  $y_0(\phi, t_0)$  with a particle Gibbs sampler.

```
## S4 method for signature 'hiddenDiffusion'
estimate(model.class, t, data, nMCMC, propSd,
  adapt = TRUE, proposal = c("normal", "lognormal"), Npart = 100)
```
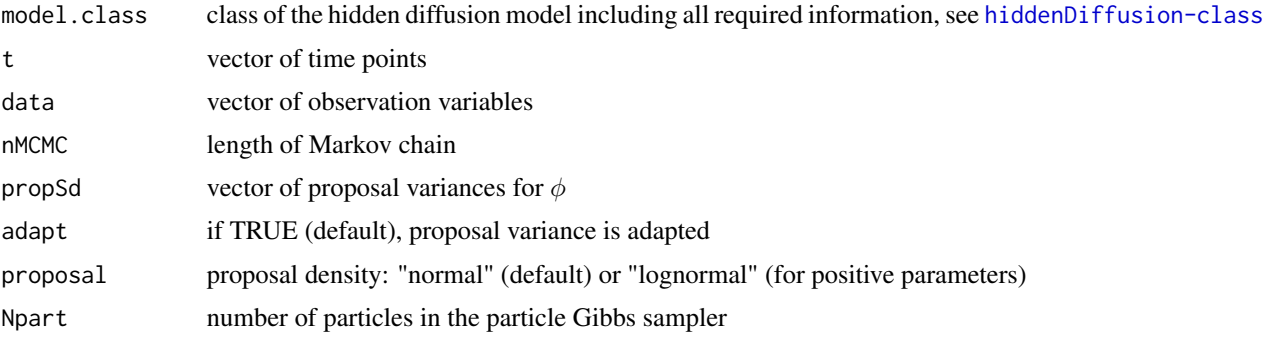

### References

Andrieu, C., A. Doucet and R. Holenstein (2010). Particle Markov Chain Monte Carlo Methods. Journal of the Royal Statistical Society B 72, pp. 269-342.

#### Examples

```
model <- set.to.class("hiddenDiffusion", y0.fun = function(phi, t) 0.5,
              parameter = list(\text{phi} = 5, \text{gamma} = 1, \text{sigma} = 0.1)t \leq - \text{seq}(0, 1, \text{ by } = 0.01)data \le simulate(model, t = t, plot.series = TRUE)
est <- estimate(model, t, data$Z, 100) # nMCMC should be much larger!
plot(est)
## Not run:
# OU
b.fun <- function(phi, t, y) phi[1]-phi[2]*y
model <- set.to.class("hiddenDiffusion", y0.fun = function(phi, t) 0.5,
                parameter = list(phi = c(10, 1), gamma2 = 1, sigma2 = 0.1),b. fun = b. fun, sT. fun = function(t, x) 1)
t \leq - \text{seq}(0, 1, \text{ by } = 0.01)data \leq simulate(model, t = t, plot.series = TRUE)
est <- estimate(model, t, data$Z, 1000)
plot(est)
## End(Not run)
```
estimate,hiddenmixedDiffusion-method *Estimation for hierarchical (mixed) hidden diffusion process*

### Description

Bayesian estimation of the parameters in the hierarchical model:  $Z_{ij} = Y_{t_{ij}} + \epsilon_{ij}$ ,  $dY_t = b(\phi_j, t, Y_t)dt +$  $\gamma \tilde{s}(t, Y_t) dW_t, \phi_j \sim N(\mu, \Omega), Y_{t_0} = y_0(\phi, t_0), \epsilon_{ij} \sim N(0, \sigma^2)$  with the particle Gibbs sampler.

<span id="page-11-0"></span>

```
## S4 method for signature 'hiddenmixedDiffusion'
estimate(model.class, t, data, nMCMC, propSd,
  adapt = TRUE, proposal = c("normal", "lognormal"), Npart = 100)
```
#### Arguments

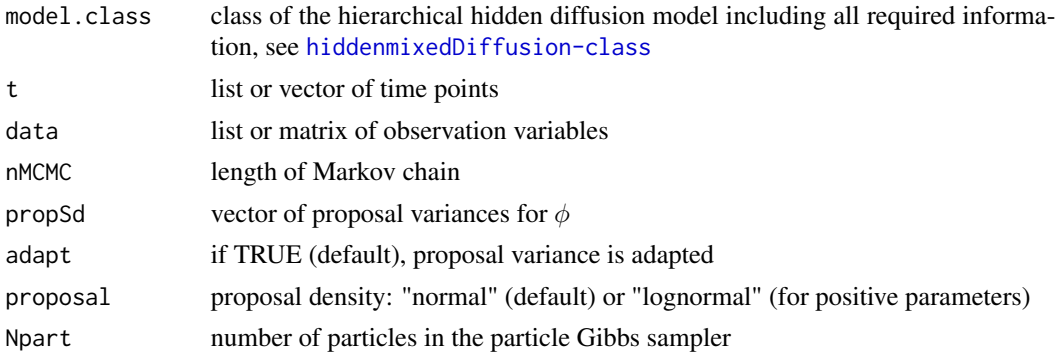

#### References

Andrieu, C., A. Doucet and R. Holenstein (2010). Particle Markov Chain Monte Carlo Methods. Journal of the Royal Statistical Society B 72, pp. 269-342.

#### Examples

```
mu <- c(5, 1); Omega <- c(0.9, 0.04)
phi <- cbind(rnorm(21, mu[1], sqrt(Omega[1])), rnorm(21, mu[2], sqrt(Omega[2])))
y0.fun <- function(phi, t) phi[2]
model <- set.to.class("hiddenmixedDiffusion", y0.fun = y0.fun,
                   b. fun = function(phi, t, y) phi[1],
              parameter = list(\text{phi} = \text{phi}, \text{mu} = \text{mu}, \text{Omega} = \text{Omega}, \text{gamma})t \leq -\text{seq}(0, 1, \text{ by } = 0.01)data \le simulate(model, t = t, plot.series = TRUE)
## Not run:
est <- estimate(model, t, data$Z[1:20,], 2000)
plot(est)
## End(Not run)
```
estimate,jumpDiffusion-method

*Estimation for jump diffusion process*

### Description

Bayesian estimation of a stochastic process  $dY_t = b(\phi, t, Y_t)dt + s(\gamma^2, t, Y_t)dW_t + h(\theta, t, Y_t)dW_t$ .

```
## S4 method for signature 'jumpDiffusion'
estimate(model.class, t, data, nMCMC, propSd,
  adapt = TRUE, proposal = c("normal", "lognormal"), it.xi = 5)
```
### Arguments

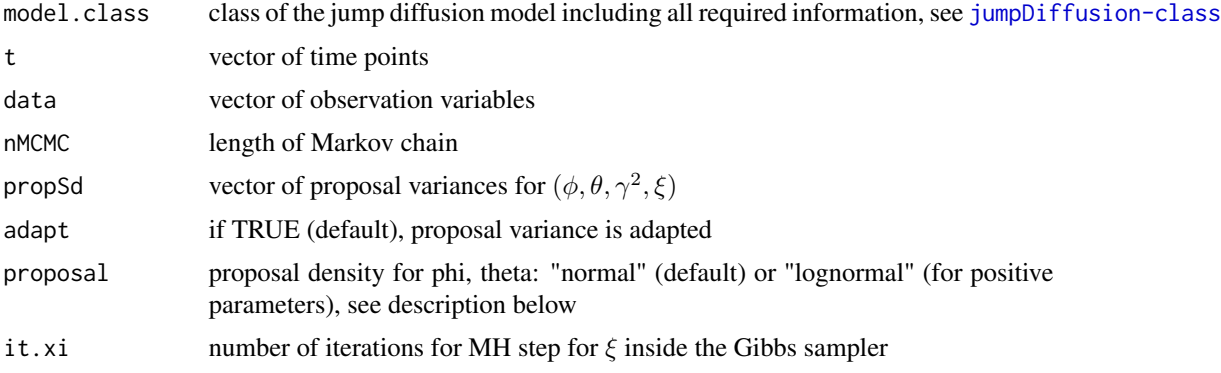

### Proposal densities

For  $\gamma^2$ , always the lognormal density is taken, since the parameter is always positive. For  $\theta$  and  $\phi$ , there is the possibility to choose "normal" or "lognormal" (for both together). The proposal density for  $\xi$  depends on the starting value of  $\xi$ . If all components are positive, the proposal density is lognormal, and normal otherwise.

```
# non-informative
model \leq set.to.class("jumpDiffusion", Lambda = function(t, xi) (t/xi[2])^xi[1],
                parameter = list(theta = 0.1, phi = 0.05, gamma2 = 0.1, xi = c(3, 1/4)))
t \leq - \text{seq}(0, 1, \text{ by } = 0.01)data \le simulate(model, t = t, y0 = 0.5, plot.series = TRUE)
est <- estimate(model, t, data, 1000)
plot(est)
# informative
model \le set.to.class("jumpDiffusion", Lambda = function(t, xi) (t/xi[2])^xi[1],
   parameter = list(theta = 0.1, phi = 0.05, gamma2 = 0.1, xi = c(3, 1/4)),
   priorDensity = list(phi = function(phi) dnorm(phi, 0.05, 0.01),
                        theta = function(theta) dgamma(1/theta, 10, 0.1*9),
                        gamma2 = function(gamma2) degamma(1/gamma2, 10, 0.1*9),xi = function(xi) dnorm(xi, c(3, 1/4), c(1,1))))t \leq - \text{seq}(0, 1, \text{ by } = 0.01)data \le simulate(model, t = t, y0 = 0.5, plot.series = TRUE)
est <- estimate(model, t, data, 1000)
plot(est)
## Not run:
est_hidden <- estimate(model, t, data$Y, 1000)
```
<span id="page-14-0"></span>plot(est\_hidden)

## End(Not run)

#### estimate, jumpRegression-method

*Estimation for regression model dependent on Poisson process*

### Description

Bayesian estimation of the parameter of the regression model  $y_i = f(t_i, N_{t_i}, \theta) + \epsilon_i$  with  $N_t \sim$  $Pois(\Lambda(t,\xi)), \epsilon_i \sim N(0, \gamma^2 \tilde{s}(t)).$ 

#### Usage

## S4 method for signature 'jumpRegression' estimate(model.class, t, data, nMCMC, propSd,  $adapt = TRUE, proposal = c("normal", "lognormal"), it.xi = 10)$ 

### Arguments

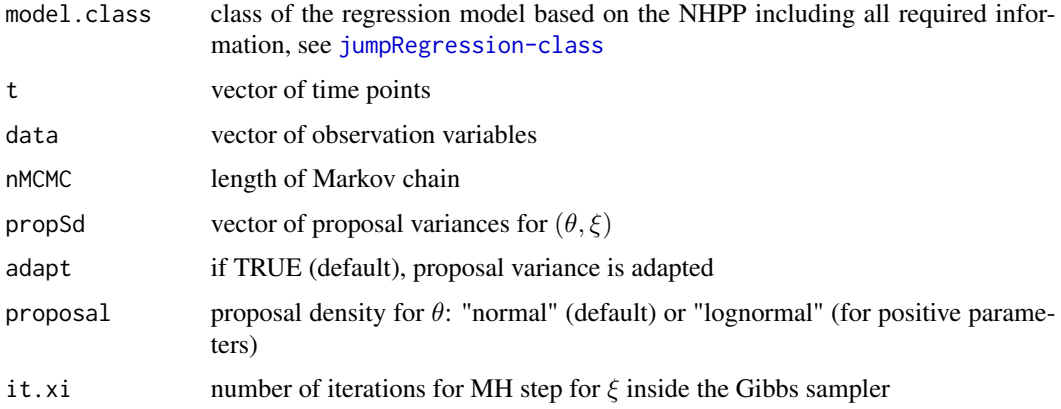

#### Proposal densities

For  $\theta$ , there is the possibility to choose "normal" or "lognormal". The proposal density for  $\xi$  depends on the starting value of  $\xi$ . If all components are positive, the proposal density is lognormal, and normal otherwise.

#### References

Heeke, G., S. Hermann, R. Maurer, K. Ickstadt, and C. H. Mueller (2015). Stochastic Modeling and Statistical Analysis of Fatigue Tests on Prestressed Concrete Beams under Cyclic Loadings. SFB 823 discussion paper 25/15.

#### Examples

```
t \leq -\text{seq}(0,1, \text{ by } = 0.01)model <- set.to.class("jumpRegression", fun = function(t, N, theta) exp(theta[1]*t) + theta[2]*N,
                    parameter = list(theta = c(2, 2), gamma2 = 0.25, xi = c(3, 0.5)),
                    Lambda = function(t, xi) (t/xi[2])^xxi[1])data \le simulate(model, t = t, plot.series = FALSE)
est <- estimate(model, t, data, 1000)
plot(est)
## Not run:
# work in progress
est_hid <- estimate(model, t, data$Y, 1000)
plot(est_hid)
## End(Not run)
```
estimate, Merton-method

*Estimation for jump diffusion process*

### Description

Bayesian estimation of a stochastic process  $Y_t = y_0 \exp(\phi t - \gamma^2/2t + \gamma W_t + \log(1 + \theta)N_t)$ .

### Usage

```
## S4 method for signature 'Merton'
estimate(model.class, t, data, nMCMC, propSd, adapt = TRUE,
 proposal = c("normal", "lognormal"), it.xi = 10)
```
#### Arguments

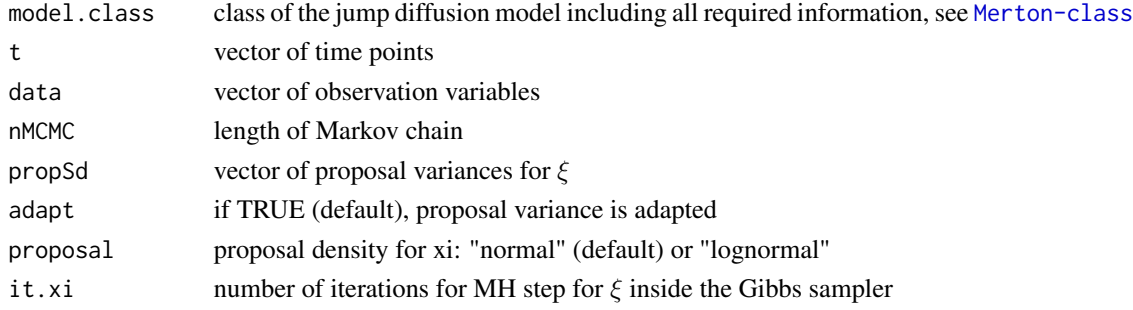

#### References

Hermann, S. and F. Ruggeri (2016). Modelling Wear Degradation in Cylinder Liners. SFB 823 discussion paper 06/16.

Hermann, S., K. Ickstadt and C. H. Mueller (2015). Bayesian Prediction for a Jump Diffusion Process with Application to Crack Growth in Fatigue Experiments. SFB 823 discussion paper 30/15.

<span id="page-15-0"></span>

### <span id="page-16-0"></span>estimate,mixedDiffusion-method 17

#### Examples

```
model \le set.to.class("Merton", parameter = list(thetaT = 0.1, phi = 0.05, gamma2 = 0.1, xi = 10))
t \leq - \text{seq}(0, 1, \text{ by } = 0.01)data \le simulate(model, t = t, y0 = 0.5, plot.series = TRUE)
est <- estimate(model, t, data, 1000)
plot(est)
## Not run:
est_hidden <- estimate(model, t, data$Y, 1000)
plot(est_hidden)
## End(Not run)
```
estimate,mixedDiffusion-method *Estimation for hierarchical (mixed) diffusion model*

#### Description

Bayesian estimation of a model  $dY_t = b(\phi_j, t, Y_t)dt + \gamma \tilde{s}(t, Y_t)dW_t, \phi_j \sim N(\mu, \Omega), Y_{t_0}$  $y_0(\phi, t_0)$ .

#### Usage

## S4 method for signature 'mixedDiffusion' estimate(model.class, t, data, nMCMC, propSd,  $adapt = TRUE, proposal = c("normal", "lognormal"))$ 

### Arguments

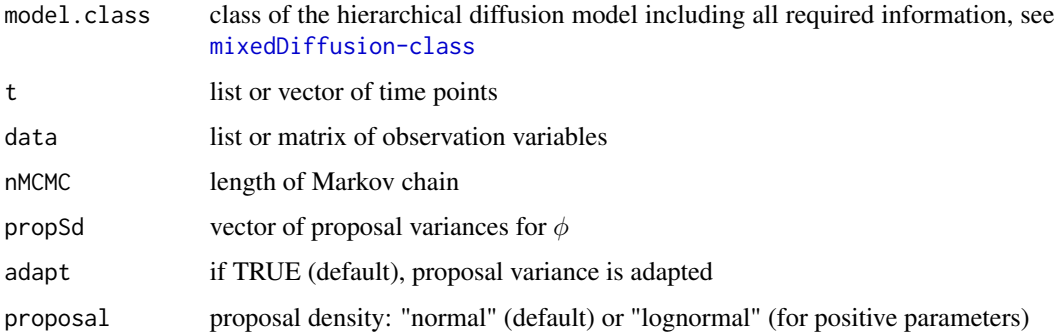

#### References

Hermann, S., K. Ickstadt and C. H. Mueller (2016). Bayesian Prediction of Crack Growth Based on a Hierarchical Diffusion Model. Applied Stochastic Models in Business and Industry, DOI: 10.1002/asmb.2175.

#### Examples

```
mu <- 2; Omega <- 0.4; phi <- matrix(rnorm(21, mu, sqrt(Omega)))
model <- set.to.class("mixedDiffusion",
              parameter = list(\phi h i = phi, mu = mu, Omega = Omega, gamma2 = 0.1),b.fun = function(phi, t, x) phi*x, sT.fun = function(t, x) x)
t \leq - \text{seq}(0, 1, \text{ by } = 0.01)data \le simulate(model, t = t, plot.series = TRUE)
est <- estimate(model, t, data[1:20,], 100) # nMCMC should be much larger
plot(est)
# OU
b.fun <- function(phi, t, y) phi[1]-phi[2]*y; y0.fun <- function(phi, t) phi[3]
mu <- c(10, 5, 0.5); Omega <- c(0.9, 0.01, 0.01)
phi <- sapply(1:3, function(i) rnorm(21, mu[i], sqrt(Omega[i])))
model <- set.to.class("mixedDiffusion",
                parameter = list(\text{phi} = \text{phi}, \text{mu} = \text{mu}, \text{Omega} = \text{Omega}, \text{gamma} = 0.1),
                y0. fun = y0. fun, b. fun = b. fun, sT. fun = function(t, x) 1)
t \leq - \text{seq}(0, 1, \text{ by } = 0.01)data \le simulate(model, t = t, plot.series = TRUE)
est <- estimate(model, t, data[1:20,], 100) # nMCMC should be much larger
plot(est)
##
t.list <- list()
for(i in 1:20) tulist[[i]] \leftarrow tt.list[21]] <- t[1:50]data.list <- list()
for(i in 1:20) data.list[[i]] \leq data[i,]
data.list[[21]] <- data[21, 1:50]
est <- estimate(model, t.list, data.list, 100)
pred \le predict(est, t = t[50:101], which.series = "current", ind.pred = 21,
   b.fun.mat = function(phi, t, y) phi[,1]-phi[,2]*y)
```

```
estimate,mixedRegression-method
                          Estimation for the hierarchical (mixed) regression model
```
#### **Description**

Bayesian estimation of the parameter of the hierarchical regression model  $y_{ij} = f(\phi_j, t_{ij}) +$  $\epsilon_{ij}, \phi_j \sim N(\mu, \Omega), \epsilon_{ij} \sim N(0, \gamma^2 \tilde{s}(t_{ij})).$ 

```
## S4 method for signature 'mixedRegression'
estimate(model.class, t, data, nMCMC, propSd,
  adapt = TRUE, proposal = c("normal", "lognormal"))
```
<span id="page-17-0"></span>

<span id="page-18-0"></span>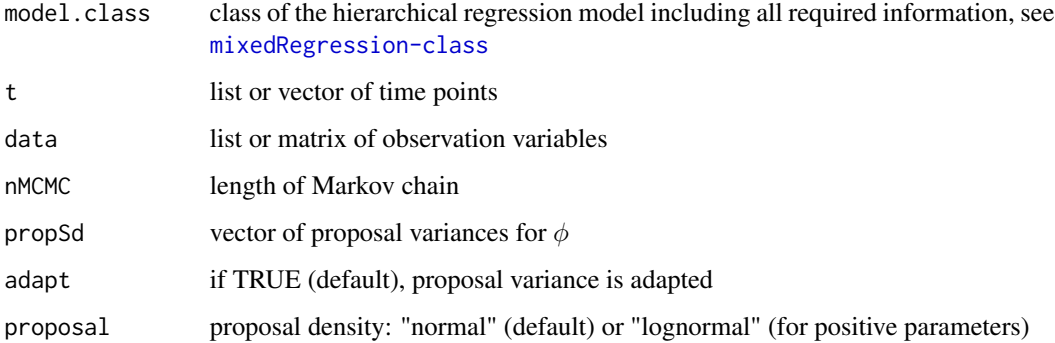

#### References

Hermann, S., K. Ickstadt, and C. H. Mueller (2016). Bayesian Prediction of Crack Growth Based on a Hierarchical Diffusion Model. Applied Stochastic Models in Business and Industry, DOI: 10.1002/asmb.2175.

#### Examples

```
mu <- c(10, 5); Omega <- c(0.9, 0.01)
phi <- cbind(rnorm(21, mu[1], sqrt(Omega[1])), rnorm(21, mu[2], sqrt(Omega[2])))
model <- set.to.class("mixedRegression",
                  parameter = list(\phi h i = phi, mu = mu, Omega = Omega, gamma2 = 0.1),fun = function(phi, t) phi[1]*t + phi[2], sT.fun = function(t) 1)
t \leq - \text{seq}(0, 1, \text{ by } = 0.01)data \le simulate(model, t = t, plot.series = FALSE)
est <- estimate(model, t, data[1:20,], 1000)
plot(est)
```
estimate,NHPP-method *Estimation for a non-homogeneous Poisson process*

#### Description

Bayesian estimation of a non-homogeneous Poisson process (NHPP) with cumulative intensity function  $\Lambda(t,\xi)$ .

```
## S4 method for signature 'NHPP'
estimate(model.class, t, data, nMCMC, propSd, adapt = TRUE,
 proposal = c("normal", "lognormal"))
```
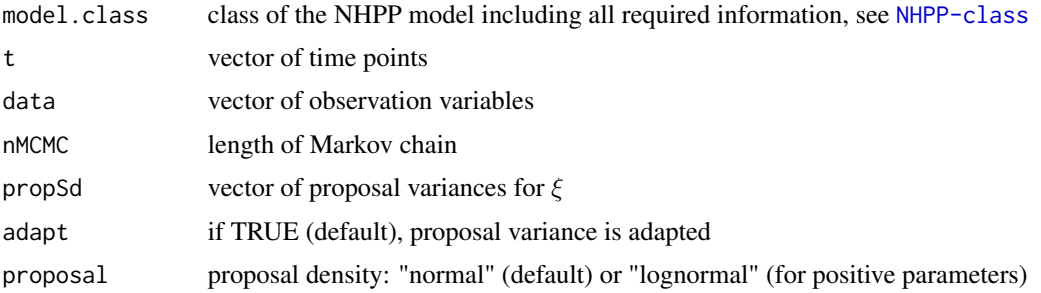

#### References

Hermann, S., K. Ickstadt and C. H. Mueller (2015). Bayesian Prediction for a Jump Diffusion Process with Application to Crack Growth in Fatigue Experiments. SFB 823 discussion paper 30/15.

#### Examples

```
model \le set.to.class("NHPP", parameter = list(xi = c(5, 1/2)),
                    Lambda = function(t, xi) (t/xi[2])^xxi[1])t \leq - \text{seq}(0, 1, \text{ by } = 0.01)data \leq simulate(model, t = t, plot.series = TRUE)
est <- estimate(model, t, data$Times, 10000, proposal = "lognormal")
plot(est)
##
model \le set.to.class("NHPP", parameter = list(xi = 5),
                    Lambda = function(t, xi) t*xi)
t \leq - \text{seq}(0, 1, \text{ by } = 0.01)data \le simulate(model, t = t, plot.series = TRUE)
est <- estimate(model, t, data$N, 10000)
plot(est, par.options = list(mfrow = c(1,1)))
```
estimate, Regression-method *Estimation for regression model*

### Description

Bayesian estimation of the parameter of the regression model  $y_i = f(\phi, t_i) + \epsilon_i, \epsilon_i \sim N(0, \gamma^2 \tilde{s}(t_i)).$ 

```
## S4 method for signature 'Regression'
estimate(model.class, t, data, nMCMC, propSd,
  adapt = TRUE, proposal = c("normal", "lognormal"))
```
<span id="page-19-0"></span>

<span id="page-20-0"></span>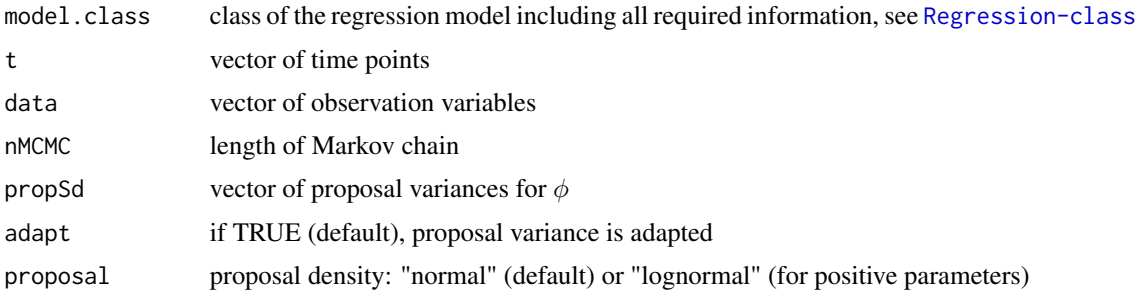

#### References

Hermann, S., K. Ickstadt, and C. H. Mueller (2016). Bayesian Prediction of Crack Growth Based on a Hierarchical Diffusion Model. Applied Stochastic Models in Business and Industry, DOI: 10.1002/asmb.2175.

#### Examples

```
t \leq -\text{seq}(0,1, \text{ by } = 0.01)model <- set.to.class("Regression", fun = function(phi, t) phi[1]*t + phi[2],
                     parameter = list(\text{phi} = c(1,2), \text{gamma} = 0.1)data \leq simulate(model, t = t, plot.series = TRUE)
est <- estimate(model, t, data, 1000)
plot(est)
```
<span id="page-20-1"></span>hiddenDiffusion-class *S4 class of model informations for hidden diffusion process*

#### Description

Informations of model  $Z_i = Y_{t_i} + \epsilon_i, dY_t = b(\phi, t, Y_t)dt + \gamma \tilde{s}(t, Y_t)dW_t, \epsilon_i \sim N(0, \sigma^2), Y_{t_0} = u_t(\phi, t_0)$  $y_0(\phi, t_0)$ .

#### Slots

phi parameter  $\phi$ gamma2 parameter $\gamma^2$ sigma2 parameter  $\sigma^2$ y0.fun function  $y_0(\phi, t)$ b. fun function  $b(\phi, t, y)$ sT. fun function  $\widetilde{s}(t, y)$ prior list of prior parameters

start list of starting values for the Metropolis within Gibbs sampler

#### Examples

```
parameter <- list(phi = c(2, 1), gamma2 = 0.1, sigma2 = 0.1)
b.fun \leq function(phi, t, y) phi[1] \star y
sT. fun \leq function(t, y) y
y0.fun <- function(phi, t) phi[2]
start <- parameter
prior <- list(m.phi = parameter$phi, v.phi = parameter$phi^2, alpha.gamma = 3,
   beta.gamma = parameter$gamma2*2, alpha.sigma=3, beta.sigma=parameter$sigma2*2)
model <- set.to.class("hiddenDiffusion", parameter, prior, start,
  b. fun = b. fun, sT. fun = sT. fun, y0. fun = y0. fun)
```

```
hiddenmixedDiffusion-class
```
*S4 class of model informations for hierarchical (mixed) hidden diffusion process*

### **Description**

Informations of model  $Z_{ij} = Y_{t_{ij}} + \epsilon_{ij}$ ,  $dY_t = b(\phi_j, t, Y_t)dt + \gamma \tilde{s}(t, Y_t)dW_t$ ,  $\phi_j \sim N(\mu, \Omega), Y_{t_0} =$  $y_0(\phi, t_0), \epsilon_{ij} \sim N(0, \sigma^2).$ 

#### Slots

```
phi parameter \phimu parameter \muOmega parameter Ω
gamma2 parameter\gamma^2sigma2 parameter \sigma^2y0. fun function y_0(\phi, t)b. fun function b(\phi, t, y)sT. fun function \tilde{s}(t, y)prior list of prior parameters
start list of starting values for the Metropolis within Gibbs sampler
```

```
mu <- c(2, 1); Omega <- c(1, 0.04)
phi <- sapply(1:2, function(i) rnorm(21, mu[i], sqrt(Omega[i])))
parameter \le list(phi = phi, mu = mu, Omega = Omega, gamma2 = 0.1, sigma2 = 0.1)
b.fun \leq function(phi, t, y) phi[1] \star y
sT.fun \leq function(t, y) y
y0.fun <- function(phi, t) phi[2]
start <- parameter
prior <- list(m.mu = parameter$mu, v.mu = parameter$mu^2,
   alpha.omega = rep(3, length(parameter$mu)), beta.omega = parameter$Omega*2,
```
<span id="page-21-0"></span>

```
alpha.gamma = 3, beta.gamma = parameter$gamma2*2,
   alpha.sigma = 3, beta.sigma = parameter$sigma2*2)
model <- set.to.class("hiddenmixedDiffusion", parameter, prior, start,
  b. fun = b. fun, sT. fun = sT. fun, y0. fun = y0. fun)
```
InvMethod *Inversion Method*

### Description

Algorithm to sample from cumulative distribution function, if no inverse function is analytically available.

### Usage

InvMethod(Fun, len, candArea, grid = 1e-05, method = c("vector", "free"))

### Arguments

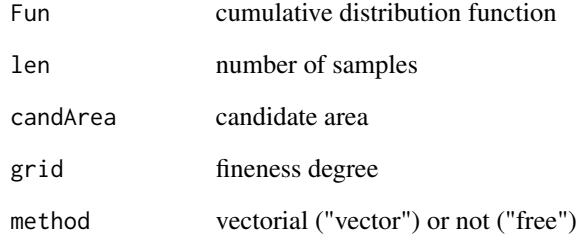

#### References

Devroye, L. (1986). Non-Uniform Random Variate Generation. New York: Springer.

```
test <- InvMethod(function(x) pnorm(x, 5, 1), 1000, candArea = c(0, 10), method = "free")
plot(density(test))
curve(dnorm(x, 5, 1), col = 2, add = TRUE)
```
<span id="page-23-1"></span><span id="page-23-0"></span>jumpDiffusion-class *S4 class of model informations for the jump diffusion process*

#### Description

Informations of model  $dY_t = b(\phi, t, Y_t)dt + s(\gamma^2, t, Y_t)dW_t + h(\theta, t, Y_t)dW_t$  with  $N_t \sim Pois(\Lambda(t, \xi))$ .

#### Slots

```
theta parameter \theta
```
- phi parameter  $\phi$
- gamma2 parameter $\gamma^2$
- xi parameter  $\xi$
- b. fun function  $b(\phi, t, y)$
- s. fun function  $s(\gamma^2, t, y)$
- h. fun function  $b(\theta, t, y)$
- Lambda function  $\Lambda(t,\xi)$

priorDensity list of prior density functions, default is a non-informative approach

start list of starting values for the Metropolis within Gibbs sampler

```
parameter <- list(phi = 0.01, theta = 0.1, gamma2 = 0.01, xi = c(2, 0.2))
b.fun <- function(phi, t, y) phi * y
s.fun <- function(gamma2, t, y) sqrt(gamma2) * y
h.fun \leq function(theta, t, y) theta * y
Lambda <- function(t, xi) (t / xi[2])^xi[1]
priorDensity <- list(
  phi = function(phi) 1,
  theta = function(theta) dnorm(theta, 0.1, 0.001),
  gamma2 = function(gamma2) dgamma(1/gamma2, 3, 0.01*2),
  xi = function(xi) dgamma(xi, c(2, 0.2), 1))
start <- parameter
model <- set.to.class("jumpDiffusion", parameter, start = start,
  b. fun = b. fun, s. fun = s. fun, h. fun = h. fun, Lambda = Lambda,
  priorDensity = priorDensity)
```
<span id="page-24-2"></span><span id="page-24-0"></span>jumpRegression-class *S4 class of model informations for the jump regression model*

#### Description

Informations of model  $y_i = f(t_i, N_{t_i}, \theta) + \epsilon_i$  with  $N_t \sim Pois(\Lambda(t, \xi)), \epsilon_i \sim N(0, \gamma^2 \tilde{s}(t)).$ 

#### Slots

theta parameter  $\theta$ gamma2 parameter $\gamma^2$ xi parameter ξ fun function  $f(t, N, \theta)$ sT. fun function  $\tilde{s}(t)$ Lambda function  $\Lambda(t,\xi)$ prior list of prior parameters start list of starting values for the Metropolis within Gibbs sampler

### Examples

```
parameter <- list(theta = c(3, 1), gamma2 = 0.1, xi = c(2, 0.2))
fun \le function(t, N, theta) theta[1]*t + theta[2]*N
sT.fun \leftarrow function(t) t
Lambda <- function(t, xi) (t / xi[2])^xi[1]
prior <- list(m.theta = parameter$theta, v.theta = parameter$theta^2,
   alpha.gamma = 3, beta.gamma = parameter$gamma2*2)
start <- parameter
model <- set.to.class("jumpRegression", parameter, prior, start = start,
  fun = fun, sT.fun = sT.fun, Lambda = Lambda)
```
<span id="page-24-1"></span>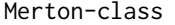

S4 class of model informations for a special jump diffusion process, *called Merton model*

### Description

Informations of model  $dY_t = \phi Y_t dt + \gamma^2 Y_t dW_t + \theta Y_t dN_t$  with  $N_t \sim Pois(\Lambda(t, \xi))$ . The explicit solution of the SDE is given by  $Y_t = y_0 \exp(\phi t - \gamma^2/2t + \gamma W_t + \log(1 + \theta)N_t)$ .

### Slots

```
thetaT parameter \widetilde{\theta} = \log(1 + \theta)phi parameter \phigamma2 parameter\gamma^2xi parameter \xiLambda function \Lambda(t,\xi)prior list of prior parameters for \phi, \widetilde{\theta}, \gamma^2priorDensity list of prior density function for \xistart list of starting values for the Metropolis within Gibbs sampler
```
#### Examples

```
parameter <- list(phi = 0.01, thetaT = 0.1, gamma2 = 0.01, xi = c(2, 0.2))
Lambda \leq function(t, xi) (t / xi[2])^xi[1]
# prior density for xi:
priorDensity \leq function(xi) dgamma(xi, c(2, 0.2), 1)
# prior parameter for phi (normal), thetaT (normal) and gamma2 (inverse gamma):
prior <- list(m.phi = parameter$phi, v.phi = parameter$phi, m.thetaT = parameter$thetaT,
   v.thetaT = parameter$thetaT, alpha.gamma = 3, beta.gamma = parameter$gamma2*2)
start <- parameter
model <- set.to.class("Merton", parameter, prior, start, Lambda = Lambda,
   priorDensity = priorDensity)
summary(class.to.list(model))
# default:
model <- set.to.class("Merton", parameter, Lambda = Lambda)
```
<span id="page-25-1"></span>mixedDiffusion-class *S4 class of model informations for hierarchical (mixed) diffusion process model*

#### Description

Informations of model  $dY_t = b(\phi_i, t, Y_t)dt + \gamma \tilde{s}(t, Y_t)dW_t, \phi_i \sim N(\mu, \Omega), Y_{t_0} = y_0(\phi, t_0).$ 

#### Slots

phi parameter  $\phi$ mu parameter  $\mu$ Omega parameter  $\Omega$ gamma2 parameter $\gamma^2$ y0.fun function  $y_0(\phi, t)$ b. fun function  $b(\phi, t, y)$ sT. fun function  $\tilde{s}(t, y)$ prior list of prior parameters start list of starting values for the Metropolis within Gibbs sampler

<span id="page-25-0"></span>

#### <span id="page-26-0"></span>mixedRegression-class 27

#### Examples

```
mu <- c(2, 1); Omega <- c(1, 0.04)
phi <- sapply(1:2, function(i) rnorm(21, mu[i], sqrt(Omega[i])))
parameter \le list(phi = phi, mu = mu, Omega = Omega, gamma2 = 0.01)
b.fun \leq function(phi, t, y) phi[1] \star y
sT. fun \leq function(t, y) y
y0.fun <- function(phi, t) phi[2]
start <- parameter
prior <- list(m.mu = parameter$mu, v.mu = parameter$mu^2,
   alpha.omega = rep(3, length(parameter$mu)), beta.omega = parameter$Omega*2,
   alpha.gamma = 3, beta.gamma = parameter$gamma2*2)
model <- set.to.class("mixedDiffusion", parameter, prior, start,
  b. fun = b. fun, sT. fun = sT. fun, y0. fun = y0. fun)
```
<span id="page-26-1"></span>mixedRegression-class *S4 class of model informations for the hierarchical (mixed) regression model*

#### **Description**

Informations of model  $y_{ij} = f(\phi_j, t_{ij}) + \epsilon_{ij}, \phi_j \sim N(\mu, \Omega), \epsilon_{ij} \sim N(0, \gamma^2 \tilde{s}(t_{ij})).$ 

#### **Slots**

```
phi parameter \phimu parameter \muOmega parameter Ω
gamma2 parameter\gamma^2fun function f(\phi, t)sT. fun function \tilde{s}(t)prior list of prior parameters
```
start list of starting values for the Metropolis within Gibbs sampler

```
mu <- c(2, 1); Omega <- c(1, 0.04)
phi <- sapply(1:2, function(i) rnorm(21, mu[i], sqrt(Omega[i])))
parameter \le list(phi = phi, mu = mu, Omega = Omega, gamma2 = 0.01)
fun \leq function(phi, t) phi[1] + phi[2]*t
sT.fun <- function(t) t
prior <- list(m.mu = parameter$mu, v.mu = parameter$mu^2,
   alpha.omega = rep(3, length(parameter$mu)), beta.omega = parameter$Omega*2,
   alpha.gamma = 3, beta.gamma = parameter$gamma2*2)
start <- parameter
model <- set.to.class("mixedRegression", parameter, prior, start, fun = fun, sT.fun = sT.fun)
```
<span id="page-27-1"></span><span id="page-27-0"></span>

### Description

Informations of NHPP with cumulative intensity function  $\Lambda(t,\xi)$ .

### Slots

xi parameter  $\xi$ 

Lambda function  $\Lambda(t,\xi)$ 

priorDensity prior density function for ξ

start list of starting values for the Metropolis within Gibbs sampler

#### Examples

```
parameter \le list(xi = c(2, 0.2))
Lambda \leq function(t, xi) (t / xi[2])^xi[1]
priorDensity <- function(xi) dgamma(xi, c(2, 0.2), 1)
start <- parameter
model <- set.to.class("NHPP", parameter, start = start, Lambda = Lambda,
   priorDensity = priorDensity)
```
plot,est.Diffusion-method

*Plot method for the Bayesian estimation results*

#### Description

Plot method for the estimation results of the diffusion model.

```
## S4 method for signature 'est.Diffusion'
plot(x, par.options, style = c("chains", "acf",
  "density"), par2plot, reduced = FALSE, thinning, burnIn,
  priorMeans = TRUE, col.priorMean = 2, lty.priorMean = 1, ...)
```
<span id="page-28-0"></span>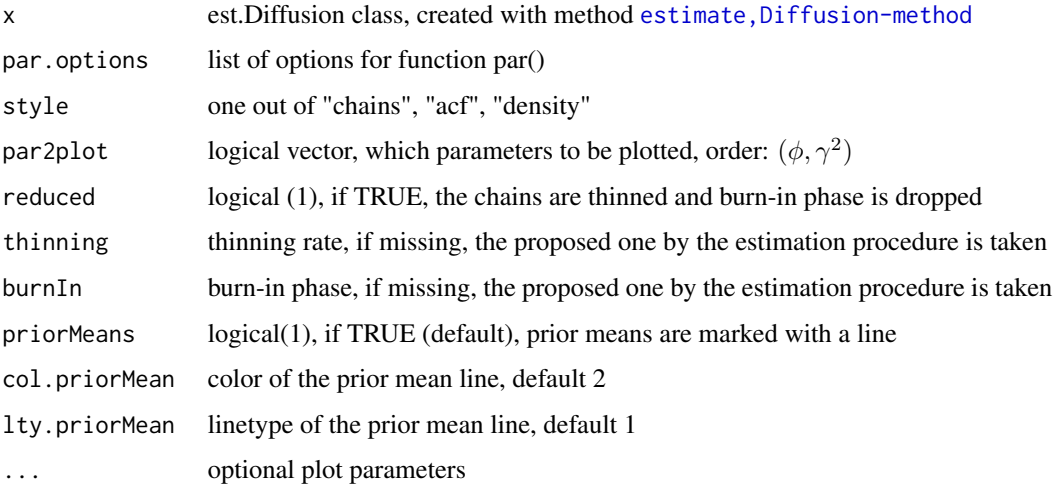

### Examples

```
model <- set.to.class("Diffusion", b.fun = function(phi, t, y) phi[1]-phi[2]*y,
   parameter = list(phi = c(10, 1), gamma2 = 0.1))
data \le simulate(model, t = seq(0, 1, by = 0.01), y0 = 0.5, plot.series = TRUE)
est \le estimate(model, t = seq(0, 1, by = 0.01), data, 1000) # nMCMC small for example
plot(est)
plot(est, burnIn = 100, thinning = 2, reduced = TRUE)
plot(est, par.options = list(mar = c(5, 4.5, 4, 2) + 0.1, mfrow = c(3,1)), xlab = "iteration")
plot(est, style = "acf", main = "", par2plot = c(TRUE, TRUE, FALSE))
plot(est, style = "density", lwd = 2, priorMean = FALSE)
plot(est, style = "density", col.priorMean = 1, lty.priorMean = 2, main = "posterior")
plot(est, style = "acf", par.options = list(), main = "", par2plot = c(FALSE, FALSE, TRUE))
```
plot,est.hiddenDiffusion-method *Plot method for the Bayesian estimation results*

#### Description

Plot method for the estimation results of the hidden diffusion model.

```
## S4 method for signature 'est.hiddenDiffusion'
plot(x, par.options, style = c("chains","acf", "density"), par2plot, reduced = FALSE, thinning, burnIn,
  priorMeans = TRUE, col.priorMean = 2, lty.priorMean = 1, ...)
```
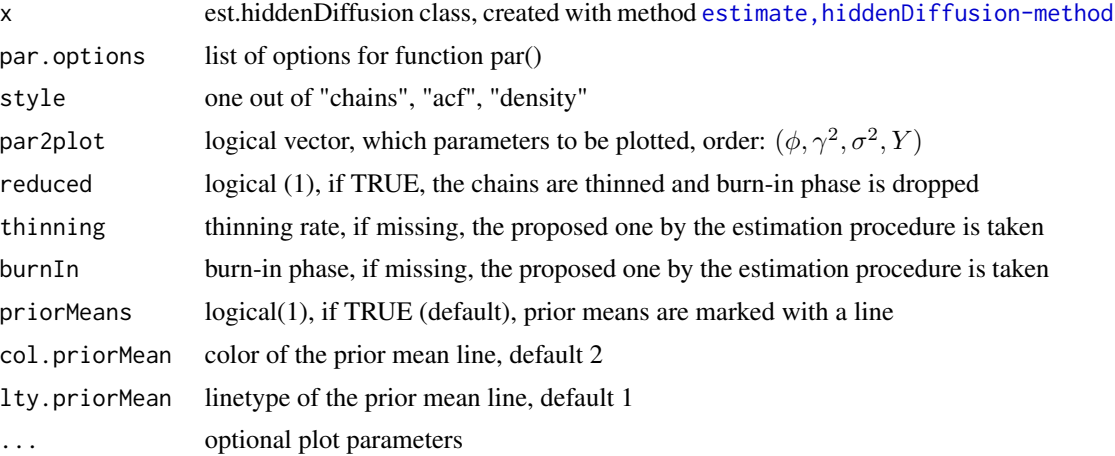

#### Examples

```
model <- set.to.class("hiddenDiffusion", b.fun = function(phi, t, y) phi[1]-phi[2]*y,
    parameter = list(phi = c(10, 1), gamma2 = 1, sigma2 = 0.1),y0 = function(\text{phi}, t) 0.5)
data \le simulate(model, t = \text{seq}(0, 1, \text{ by } = 0.01), plot.series = TRUE)
est \le estimate(model, t = seq(0, 1, by = 0.01), data$Y, 100) # nMCMC small for example
plot(est)
plot(est, par2plot = c(rep(FALSE, 3), TRUE, FALSE), ylim = c(0.001, 0.1), par.options = list())
plot(est, burnIn = 10, thinning = 2, reduced = TRUE)plot(est, par.options = list(mar = c(5, 4.5, 4, 2) + 0.1, mfrow = c(3,1)), xlab = "iteration")
plot(est, style = "acf", main = "", par2plot = c(TRUE, TRUE, FALSE, FALSE))
plot(est, style = "density", lwd = 2, priorMean = FALSE)
plot(est, style = "density", col.priorMean = 1, lty.priorMean = 2, main = "posterior")
plot(est, style = "acf", par.options = list(), main = "", par2plot = c(FALSE, FALSE, TRUE, TRUE))
```
plot,est.hiddenmixedDiffusion-method

*Plot method for the Bayesian estimation results*

#### Description

Plot method for the estimation results of the hidden hierarchical diffusion model.

```
## S4 method for signature 'est.hiddenmixedDiffusion'
plot(x, par.options, style = c("chains","acf", "density", "int.phi"), par2plot, reduced = FALSE, thinning, burnIn,
 priorMeans = TRUE, col.priorMean = 2, lty.priorMean = 1, level = 0.05,
 phi, ...)
```
<span id="page-29-0"></span>

<span id="page-30-0"></span>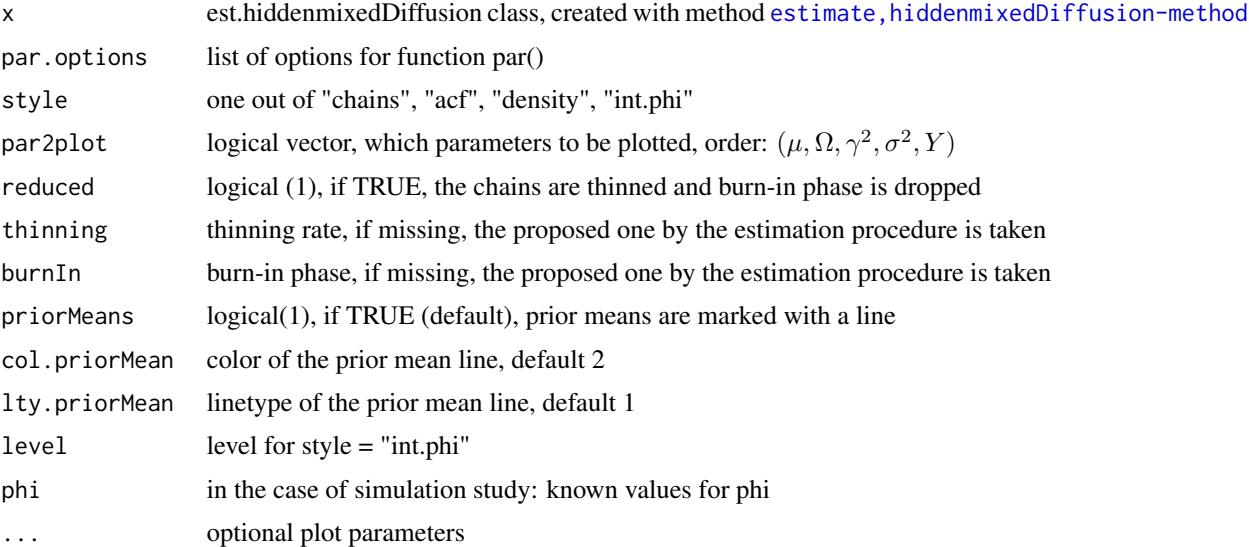

### Examples

```
## Not run:
mu <- c(10, 3, 1); Omega = c(1, 0.4, 0.01)
phi <- sapply(1:3, function(i) rnorm(20, mu[i], sqrt(Omega[i])))
model <- set.to.class("hiddenmixedDiffusion", b.fun = function(phi, t, y) phi[1]-phi[2]*y,
   parameter = list(mu = mu, \Omega) = Omega, phi = phi, gamma = 1, sigma2 = 0.1),
   y0 = function(phi, t) phi[3])data \le simulate(model, t = seq(0, 1, by = 0.02), plot.series = TRUE)
est \le estimate(model, t = seq(0, 1, by = 0.02), data$Z, 1000)
plot(est, burnIn = 10, thinning = 2, reduced = TRUE)plot(est, par.options = list(mar = c(5, 4.5, 4, 2) + 0.1, mfrow = c(2,1)), xlab = "iteration")
plot(est, style = "acf", main = "", par2plot = c(TRUE, TRUE, rep(FALSE, 7)))
plot(est, style = "density", lwd = 2, priorMean = FALSE,
   par2plot = c(rep(FALSE, 6), TRUE, TRUE, FALSE))
plot(est, style = "density", col.priorMean = 1, lty.priorMean = 2, main = "posterior")
plot(est, style = "acf", par.options = list(), main = "", par2plot = c(rep(FALSE, 6), TRUE, TRUE))
plot(est, style = "int.phi", phi = phi, par2plot = c(TRUE, FALSE, FALSE))
```
## End(Not run)

plot,est.jumpDiffusion-method

*Plot method for the Bayesian estimation results*

#### Description

Plot method for the estimation results of the jump diffusion model.

```
## S4 method for signature 'est.jumpDiffusion'
plot(x, par.options, style = c("chains", "acf",
  "density"), par2plot, reduced = FALSE, thinning, burnIn,
 priorMeans = TRUE, col.priorMean = 2, lty.priorMean = 1, ...)
```
### **Arguments**

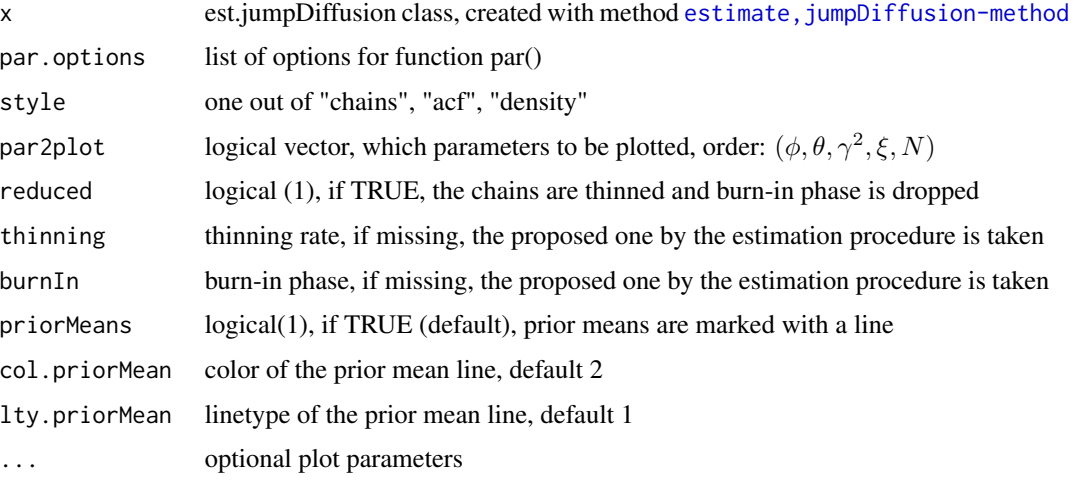

### Examples

```
model <- set.to.class("jumpDiffusion", Lambda = function(t, xi) (t/xi[2])^xi[1],
parameter = list(theta = 0.1, phi = 0.05, gamma2 = 0.1, xi = c(3, 1/4)))
data \le simulate(model, t = seq(0, 1, by = 0.01), y0 = 0.5, plot.series = TRUE)
est \le estimate(model, t = seq(0, 1, by = 0.01), data, 1000) # nMCMC small for example
plot(est)
plot(est, burnIn = 100, thinning = 2, reduced = TRUE)
plot(est, par.options = list(mar = c(5, 4.5, 4, 2) + 0.1, mfrow = c(2, 3)), xlab = "iteration")
# plot only for phi and xi ...
plot(est, style = "acf", main = "", par2plot = c(TRUE, FALSE, FALSE, TRUE, TRUE))
plot(est, style = "density", lwd = 2, priorMean = FALSE)
plot(est, style = "density", col.priorMean = 1, lty.priorMean = 2, main = "posterior")
plot(est, style = "acf", par.options = list(), par2plot = c(TRUE, rep(FALSE, 4)), main = "")
```
plot,est.jumpRegression-method

*Plot method for the Bayesian estimation results*

### Description

Plot method for the estimation results of the jump regression model.

```
## S4 method for signature 'est.jumpRegression'
plot(x, par.options, style = c("chains", "acf",
  "density"), par2plot, reduced = FALSE, thinning, burnIn,
 priorMeans = TRUE, col.priorMean = 2, lty.priorMean = 1, ...)
```
### **Arguments**

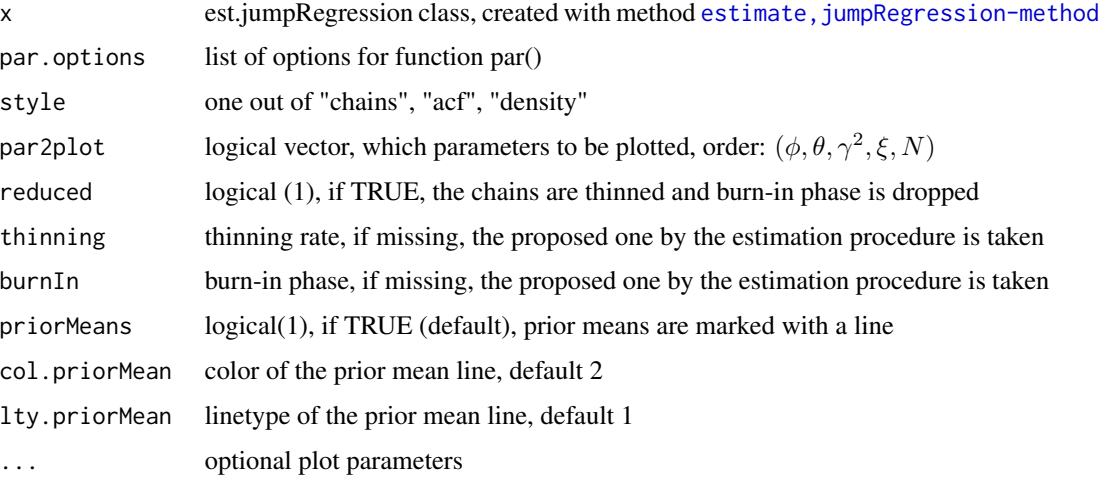

#### Examples

```
model <- set.to.class("jumpRegression", fun = function(t, N, theta) exp(theta[1]*t) + theta[2]*N,
  parameter = list(theta = c(2, 2), gamma2 = 0.25, xi = c(3, 0.5)),
  Lambda = function(t, xi) (t/xi[2])^xi[1])
data \le simulate(model, t = seq(0, 1, by = 0.01), plot.series = TRUE)
est \le estimate(model, t = seq(0, 1, by = 0.01), data, 1000) # nMCMC small for example
plot(est)
plot(est, burnIn = 100, thining = 2, reduced = TRUE)plot(est, par.options = list(mar = c(5, 4.5, 4, 2) + 0.1, mfrow = c(2, 3)), xlab = "iteration")
plot(est, style = "acf", main = "", par2plot = c(TRUE, FALSE, FALSE, TRUE, TRUE))
plot(est, style = "density", lwd = 2, priorMean = FALSE)
plot(est, style = "density", col.priorMean = 1, lty.priorMean = 2, main = "posterior")
plot(est, style = "acf", par.options = list(), par2plot = c(TRUE, rep(FALSE, 4)), main = "")
```
plot,est.Merton-method

*Plot method for the Bayesian estimation results*

### Description

Plot method for the estimation results of the Merton model.

```
## S4 method for signature 'est.Merton'
plot(x, par.options, style = c("chains", "acf","density"), par2plot, reduced = FALSE, thinning, burnIn,
 priorMeans = TRUE, col.priorMean = 2, lty.priorMean = 1, ...)
```
### **Arguments**

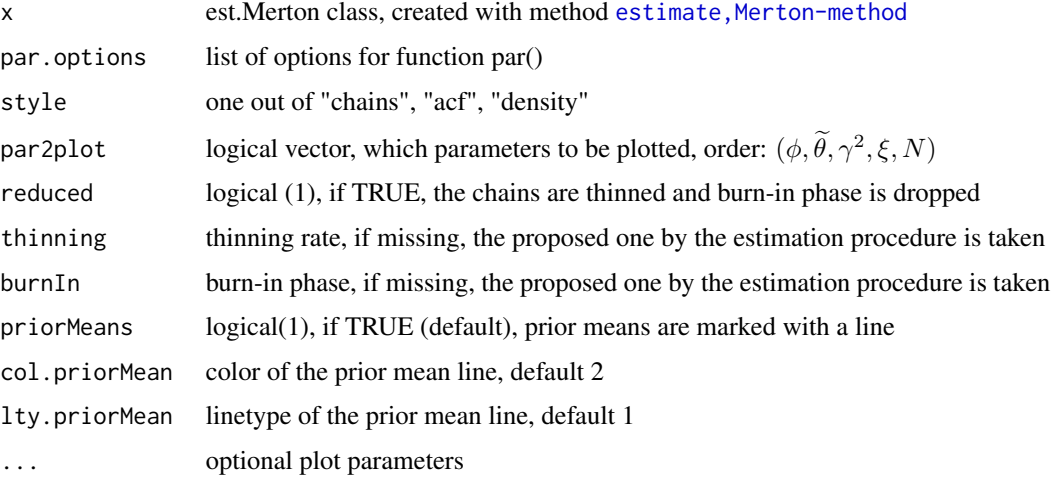

#### Examples

```
model <- set.to.class("Merton", Lambda = function(t, xi) (t/xi[2])^xi[1],
parameter = list(thetaT = 0.1, phi = 0.05, gamma2 = 0.1, xi = c(3, 1/4)))
data \le simulate(model, t = seq(0, 1, by = 0.01), y0 = 0.5, plot.series = TRUE)
est \le estimate(model, t = seq(0, 1, by = 0.01), data, 1000) # nMCMC small for example
plot(est)
plot(est, burnIn = 100, thinning = 2, reduced = TRUE)
plot(est, par.options = list(mar = c(5, 4.5, 4, 2) + 0.1, mfrow = c(2, 3)), xlab = "iteration")
# plot only for phi and xi ...
plot(est, style = "acf", main = "", par2plot = c(TRUE, FALSE, FALSE, TRUE, TRUE))
plot(est, style = "density", lwd = 2, priorMean = FALSE)
plot(est, style = "density", col.priorMean = 1, lty.priorMean = 2, main = "posterior")
plot(est, style = "acf", par.options = list(), par2plot = c(TRUE, rep(FALSE, 4)), main = "")
```
plot,est.mixedDiffusion-method

*Plot method for the Bayesian estimation results*

### Description

Plot method for the estimation results of the hierarchical (mixed) diffusion model.

```
## S4 method for signature 'est.mixedDiffusion'
plot(x, par.options, style = c("chains", "acf","density", "int.phi"), par2plot, reduced = FALSE, thinning, burnIn,
 priorMeans = TRUE, col.priorMean = 2, lty.priorMean = 1, level = 0.05,
 phi, ...)
```
### Arguments

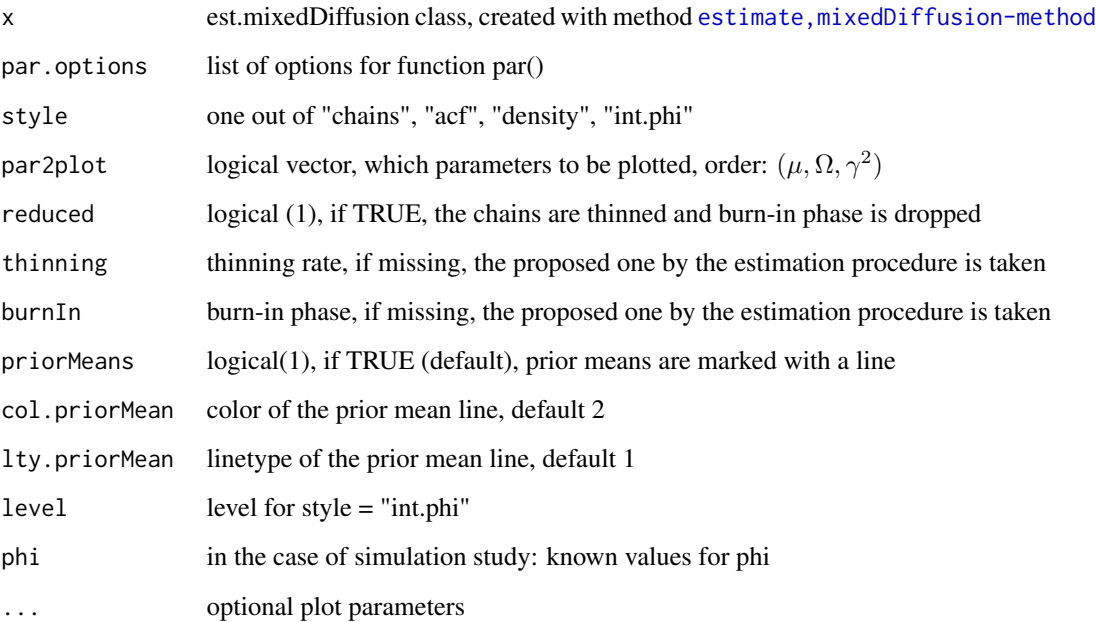

```
mu <- c(10, 3, 1); Omega = c(1, 0.4, 0.01)
phi <- sapply(1:3, function(i) rnorm(20, mu[i], sqrt(Omega[i])))
model <- set.to.class("mixedDiffusion", b.fun = function(phi, t, y) phi[1]-phi[2]*y,
   parameter = list(mu = mu, \Omega) = 0mega, phi = phi, gamma2 = 0.1),
   y0 = function(phi, t) phi[3], sT.fun = function(t, x) sqrt(abs(x)))data \le simulate(model, t = seq(0, 1, by = 0.02), plot.series = TRUE)
est \le estimate(model, t = seq(0, 1, by = 0.02), data, 100) # nMCMC small for example
plot(est, burnIn = 10, thinning = 2, reduced = TRUE)
plot(est, par.options = list(mar = c(5, 4.5, 4, 2) + 0.1, mfrow = c(2,1)), xlab = "iteration")
plot(est, style = "acf", main = "")
plot(est, style = "density", lwd = 2, priorMean = FALSE)
plot(est, style = "density", col.priorMean = 1, lty.priorMean = 2, main = "posterior")
plot(est, style = "acf", par.options = list(), main = "", par2plot = c(rep(FALSE, 6), TRUE))
plot(est, style = "int.phi", phi = phi, par2plot = c(TRUE, FALSE, FALSE))
```
<span id="page-35-0"></span>plot,est.mixedRegression-method

*Plot method for the Bayesian estimation results*

#### Description

Plot method for the estimation results of the hierarchical (mixed) regression model.

#### Usage

```
## S4 method for signature 'est.mixedRegression'
plot(x, par.options, style = c("chains","acf", "density", "int.phi"), par2plot, reduced = FALSE, thinning, burnIn,
 priorMeans = TRUE, col.priorMean = 2, lty.priorMean = 1, level = 0.05,
 phi, ...)
```
#### Arguments

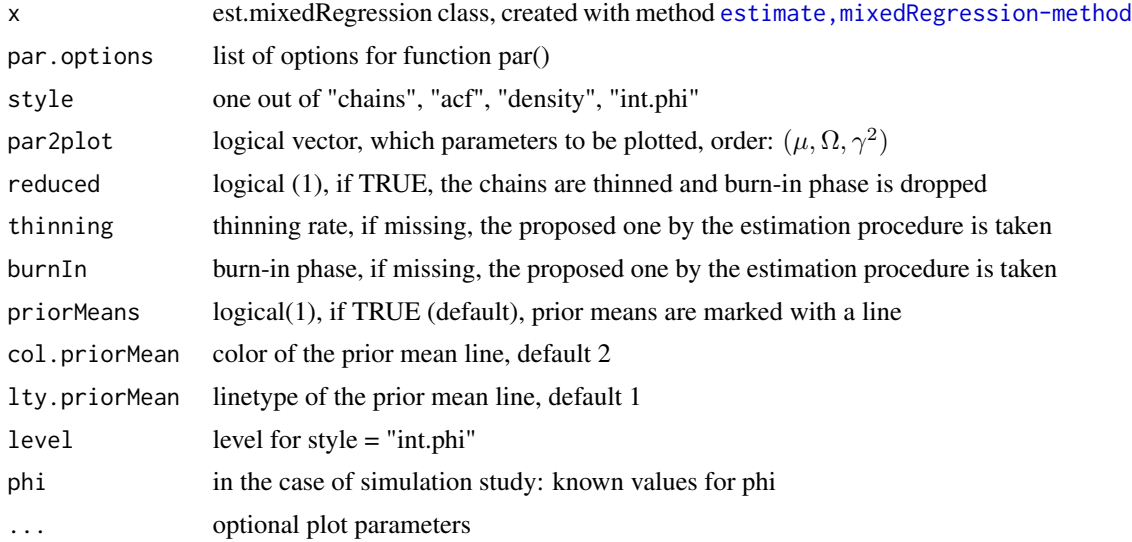

```
mu <- c(1, 3); Omega = c(0.4, 0.01)
phi <- sapply(1:2, function(i) rnorm(20, mu[i], sqrt(Omega[i])))
model <- set.to.class("mixedRegression", fun = function(phi, t) phi[1]*t + phi[2],
   parameter = list(mu = mu, 0 \text{mega} = 0 \text{mega}, phi = phi, gamma2 = 0.1)data \le simulate(model, t = seq(0, 1, by = 0.02), plot.series = TRUE)
est \le estimate(model, t = seq(0, 1, by = 0.02), data, 100) # nMCMC small for example
plot(est, burnIn = 10, thinning = 2, reduced = TRUE)plot(est, par.options = list(mar = c(5, 4.5, 4, 2) + 0.1, mfrow = c(2,1)), xlab = "iteration")
plot(est, style = "acf", main = "")
plot(est, style = "density", lwd = 2, priorMean = FALSE)
```

```
plot(est, style = "density", col.priorMean = 1, lty.priorMean = 2, main = "posterior")
plot(est, style = "acf", par.options = list(), main = "", par2plot = c(rep(FALSE, 4), TRUE))
plot(est, style = "int.phi", phi = phi, par2plot = c(TRUE, FALSE))
```
plot,est.NHPP-method *Plot method for the Bayesian estimation results*

#### Description

Plot method for the estimation results of the NHPP.

#### Usage

```
## S4 method for signature 'est.NHPP'
plot(x, par.options, style = c("chains", "acf","density"), par2plot, reduced = FALSE, thinning, burnIn,
  priorMeans = TRUE, col.priorMean = 2, lty.priorMean = 1, ...)
```
### Arguments

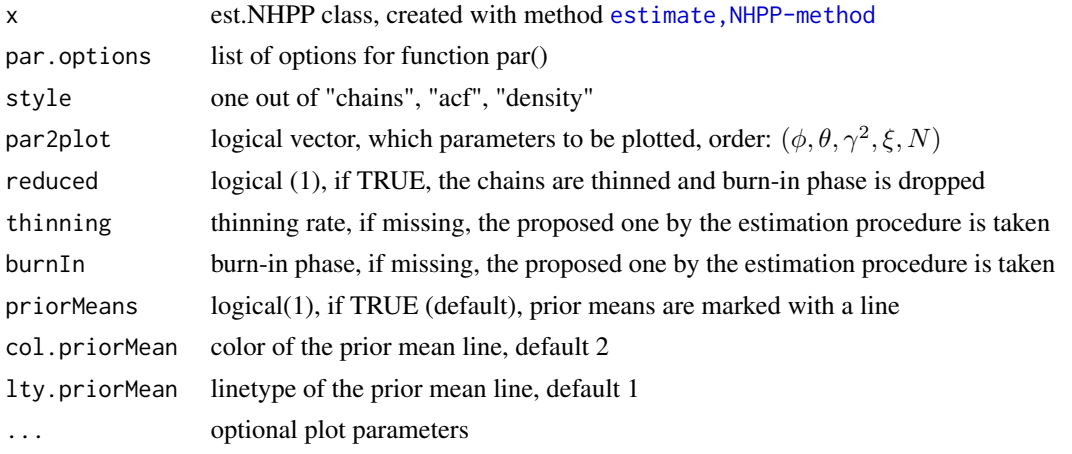

```
model \le set.to.class("NHPP", parameter = list(xi = c(5, 1/2)),
 Lambda = function(t, xi) (t/xi[2])^xxi[1])data \le simulate(model, t = seq(0, 1, by = 0.01), plot.series = TRUE)
est \le estimate(model, t = seq(0, 1, by = 0.01), data$Times, 10000) # nMCMC small for example
plot(est)
plot(est, burnIn = 1000, thining = 20, reduced = TRUE)plot(est, xlab = "iteration")
plot(est, style = "acf", main = "", par2plot = c(TRUE, FALSE), par.options = list(mfrow = c(1, 1)))
plot(est, style = "density", lwd = 2, priorMean = FALSE)
plot(est, style = "density", col.priorMean = 1, lty.priorMean = 2, main = "posterior")
plot(est, style = "acf", par.options = list(), par2plot = c(FALSE, TRUE), main = "")
```

```
plot,est.Regression-method
```
*Plot method for the Bayesian estimation results*

#### Description

Plot method for the estimation results of the regression model.

### Usage

```
## S4 method for signature 'est.Regression'
plot(x, par.options, style = c("chains", "acf","density"), par2plot, reduced = FALSE, thinning, burnIn,
  priorMeans = TRUE, col.priorMean = 2, lty.priorMean = 1, ...)
```
#### **Arguments**

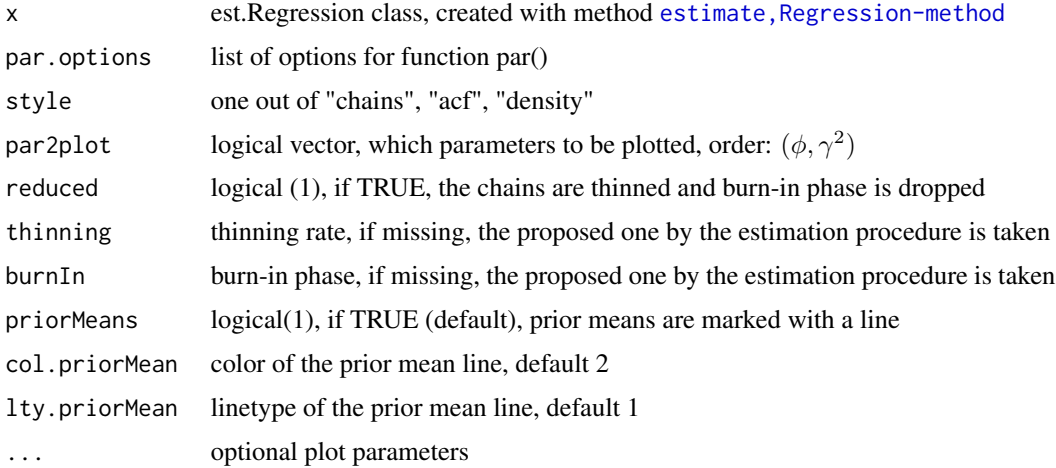

```
model <- set.to.class("Regression", fun = function(phi, t) phi[1]*t + phi[2],
   parameter = list(\text{phi} = c(1, 2), \text{gamma} = 0.1)data \le simulate(model, t = seq(0, 1, by = 0.01), plot.series = TRUE)
est \le estimate(model, t = seq(0, 1, by = 0.01), data, 1000) # nMCMC small for example
plot(est)
plot(est, burnIn = 100, thinning = 2, reduced = TRUE)
plot(est, par.options = list(mar = c(5, 4.5, 4, 2) + 0.1, mfrow = c(3,1)), xlab = "iteration")
plot(est, style = "acf", main = "", par2plot = c(TRUE, TRUE, FALSE))
plot(est, style = "density", lwd = 2, priorMean = FALSE)
plot(est, style = "density", col.priorMean = 1, lty.priorMean = 2, main = "posterior")
plot(est, style = "acf", par.options = list(), main = "", par2plot = c(FALSE, FALSE, TRUE))
```
<span id="page-38-0"></span>

### Description

Drawing from predictive distribution based on distribution function  $Fun(x, x0, samples)$  or density dens $(x, x_0, s_0)$  samples). Samples should contain samples from the posterior distribution of the parameters.

### Usage

```
pred.base(samples, Fun, dens, len = 100, x0, method = c("vector", "free"),
 pred.alg = c("Distribution", "Trajectory"), sampling.alg = c("RejSamp",
  "InvMethod"), candArea, grid = 0.001)
```
### Arguments

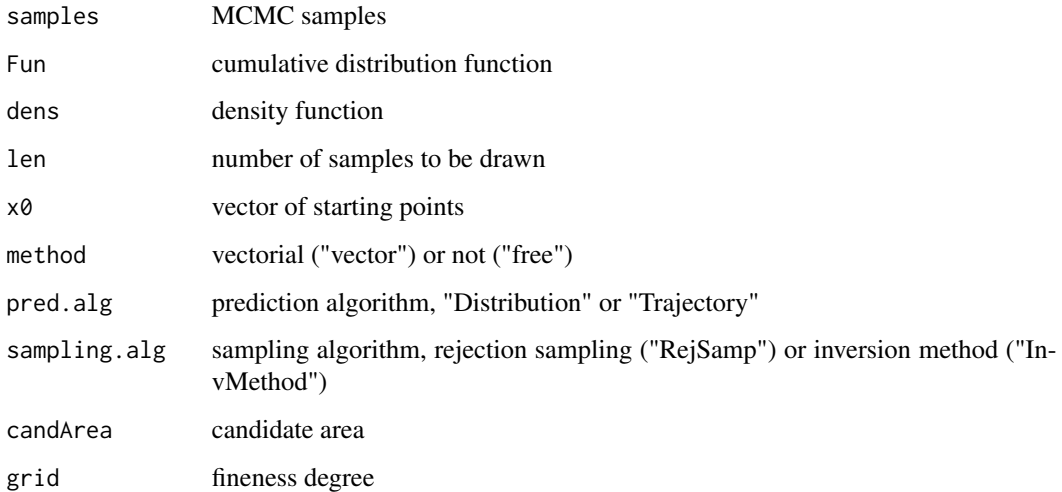

#### Value

vector of samples from prediction

#### References

Hermann, S. (2016). Bayesian Prediction for Stochastic Processes based on the Euler Approximation Scheme. SFB 823 discussion paper 27/16.

<span id="page-39-0"></span>predict,est.Diffusion-method

*Prediction for a diffusion process*

### Description

Bayesian prediction of a stochastic process  $dY_t = b(\phi, t, Y_t)dt + \gamma \tilde{s}(t, Y_t)dW_t$ .

#### Usage

```
## S4 method for signature 'est.Diffusion'
predict(object, t, Euler.interval = FALSE,
  level = 0.05, burnIn, thinning, b.fun.mat, which.series = c("new","current"), y.start, M2pred = 10, cand.length = 1000,
 pred.alg = c("Distribution", "Trajectory", "simpleTrajectory",
  "simpleBayesTrajectory"), method = c("vector", "free"),
  sampling.alg = c("InvMethod", "RejSamp"), sample.length, grid,
 plot.prediction = TRUE)
```
### Arguments

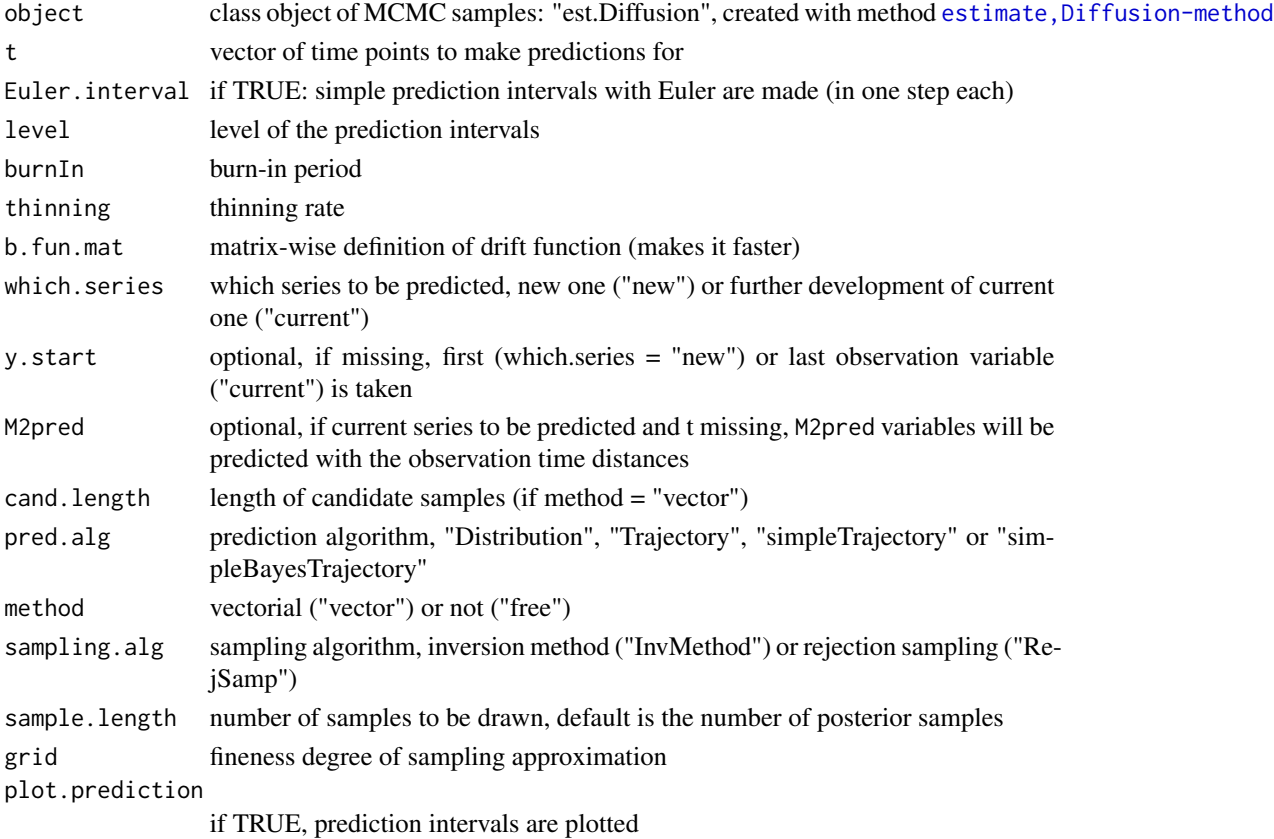

#### <span id="page-40-0"></span>References

Hermann, S. (2016a). BaPreStoPro: an R Package for Bayesian Prediction of Stochastic Processes. SFB 823 discussion paper 28/16.

Hermann, S. (2016b). Bayesian Prediction for Stochastic Processes based on the Euler Approximation Scheme. SFB 823 discussion paper 27/16.

#### Examples

```
model <- set.to.class("Diffusion", parameter = list(phi = 0.5, gamma2 = 0.01))
t \leq - \text{seq}(0, 1, \text{ by } = 0.01)data \le simulate(model, t = t, y0 = 0.5)
est_diff <- estimate(model, t, data, 1000) # better: 10000
plot(est_diff)
## Not run:
pred_diff \leq predict(est_diff, t = seq(0, 1, by = 0.1))
pred_diff <- predict(est_diff, b.fun.mat = function(phi, t, y) phi[,1]) # much faster
pred_diff2 <- predict(est_diff, which.series = "current", b.fun.mat = function(phi, t, y) phi[,1])
pred_diff3 <- predict(est_diff, which.series = "current", y.start = data[51],
               t = t[seq(51, 100, by = 5)], b.fun.math = function(phi, t, y) phi[1,1])## End(Not run)
pred_diff <- predict(est_diff, Euler.interval = TRUE, b.fun.mat = function(phi, t, y) phi[,1])
# one step Euler approximation
```

```
pred_diff <- predict(est_diff, pred.alg = "simpleTrajectory", sample.length = 100)
for(i in 1:100) lines(t[-1], pred\_diff[i,], col = "grey")pred_diff <- predict(est_diff, pred.alg = "simpleBayesTrajectory")
```
#### predict,est.hiddenDiffusion-method

*Prediction for a hidden diffusion process*

#### Description

Bayesian prediction of the model,  $Z_i = Y_{t_i} + \epsilon_i$ ,  $dY_t = b(\phi, t, Y_t)dt + \gamma \tilde{s}(t, Y_t)dW_t$ .

#### Usage

```
## S4 method for signature 'est.hiddenDiffusion'
predict(object, t, burnIn, thinning, b.fun.mat,
 which.series = c("new", "current"), M2pred = 10, cand.length = 1000,pred.alg = c("Distribution", "Trajectory", "simpleTrajectory",
  "simpleBayesTrajectory"), sample.length, grid, plot.prediction = TRUE)
```
#### Arguments

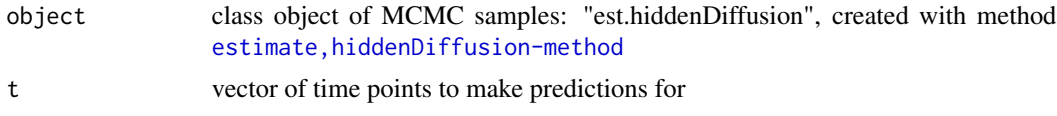

<span id="page-41-0"></span>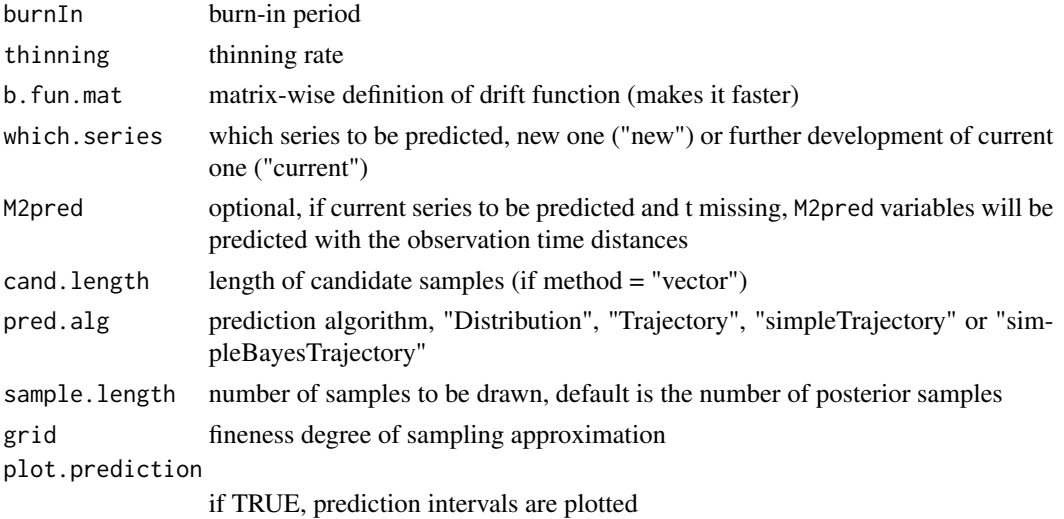

### References

Hermann, S. (2016a). BaPreStoPro: an R Package for Bayesian Prediction of Stochastic Processes. SFB 823 discussion paper 28/16.

Hermann, S. (2016b). Bayesian Prediction for Stochastic Processes based on the Euler Approximation Scheme. SFB 823 discussion paper 27/16.

#### Examples

```
## Not run:
model <- set.to.class("hiddenDiffusion", parameter = list(phi = 5, gamma2 = 1, sigma2 = 0.1))
t \leq - \text{seq}(0, 1, \text{ by } = 0.01)data <- simulate(model, t = t)
est_hiddiff <- estimate(model, t, data$Z, 100) # nMCMC should be much larger!
plot(est_hiddiff)
pred_hiddiff \leq predict(est_hiddiff, t = \text{seq}(0, 1, \text{ by } = 0.1))
pred_hiddiff2 <- predict(est_hiddiff, which.series = "current")
pred_hiddiff <- predict(est_hiddiff, pred.alg = "simpleTrajectory", sample.length = 100)
pred_hiddiff <- predict(est_hiddiff, pred.alg = "simpleBayesTrajectory")
## End(Not run)
```
predict,est.hiddenmixedDiffusion-method *Prediction for a hierarchical (mixed) hidden diffusion process model*

### Description

Bayesian prediction of the model  $Z_{ij} = Y_{t_{ij}} + \epsilon_{ij}$ ,  $dY_t = b(\phi_j, t, Y_t)dt + \gamma \tilde{s}(t, Y_t)dW_t$ ,  $\phi_j N(\mu, \Omega)$ .

```
## S4 method for signature 'est.hiddenmixedDiffusion'
predict(object, t, burnIn, thinning,
 b.fun.mat, which.series = c("new", "current"), ind.pred, M2pred = 10,
  cand.length = 1000, pred.alg = c("Distribution", "Trajectory",
  "simpleTrajectory", "simpleBayesTrajectory"), sample.length, grid,
 plot.prediction = TRUE)
```
### Arguments

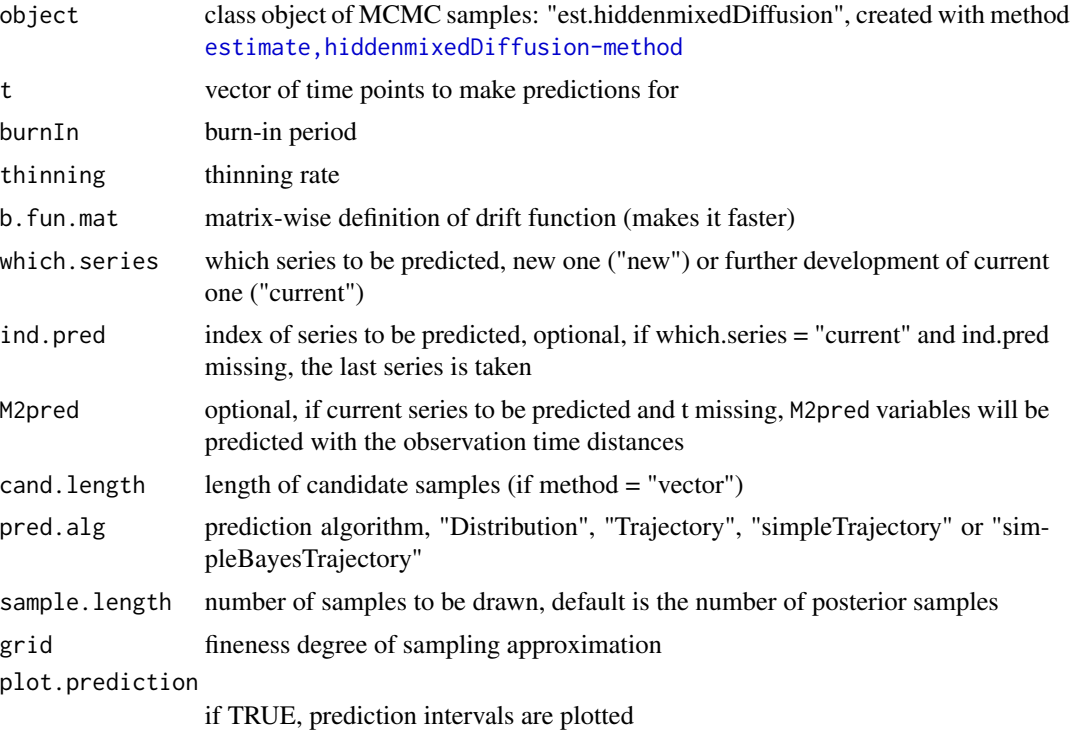

### References

Hermann, S. (2016a). BaPreStoPro: an R Package for Bayesian Prediction of Stochastic Processes. SFB 823 discussion paper 28/16.

Hermann, S. (2016b). Bayesian Prediction for Stochastic Processes based on the Euler Approximation Scheme. SFB 823 discussion paper 27/16.

```
mu <- c(5, 1); Omega <- c(0.9, 0.04)
phi <- cbind(rnorm(21, mu[1], sqrt(Omega[1])), rnorm(21, mu[2], sqrt(Omega[2])))
y0.fun <- function(phi, t) phi[2]
model <- set.to.class("hiddenmixedDiffusion", y0.fun = y0.fun,
    b. fun = function(phi, t, y) phi[1],
     parameter = list(\phi h i = phi, mu = mu, Omega = Omega, gamma2 = 1, sigma2 = 0.01)
```

```
t \leq - \text{seq}(0, 1, \text{ by } = 0.01)data \leq simulate(model, t = t)
## Not run:
est_hidmixdiff <- estimate(model, t, data$Z[1:20,], 200)
plot(est_hidmixdiff)
pred1 <- predict(est_hidmixdiff, b.fun.mat = function(phi, t, y) phi[,1])
pred2 <- predict(est_hidmixdiff, pred.alg = "Trajectory", b.fun.mat = function(phi, t, y) phi[,1])
pred3 <- predict(est_hidmixdiff, pred.alg = "simpleTrajectory", sample.length = nrow(pred1$Y))
lines(t, apply(pred1$Z, 2, quantile, 0.025), col = 3)
lines(t, apply(pred1$Z, 2, quantile, 0.975), col = 3)
lines(t, apply(pred2$Z, 2, quantile, 0.025), col = 4)
lines(t, apply(pred2$Z, 2, quantile, 0.975), col = 4)
pred4 <- predict(est_hidmixdiff, pred.alg = "simpleBayesTrajectory")
## End(Not run)
```
predict,est.jumpDiffusion-method *Prediction for a jump diffusion process*

#### **Description**

Bayesian prediction of a stochastic process  $dY_t = b(\phi, t, Y_t)dt + s(\gamma, t, Y_t)dW_t + h(\eta, t, Y_t)dW_t$ .

#### Usage

```
## S4 method for signature 'est.jumpDiffusion'
predict(object, t, burnIn, thinning, Lambda.mat,
 which.series = c("new", "current"), M2pred = 10, cand.length = 1000,pred.alg = c("Trajectory", "Distribution", "simpleTrajectory",
  "simpleBayesTrajectory"), pred.alg.N = c("Trajectory", "Distribution"),
  candN = 0:5, sample.length, plot.prediction = TRUE)
```
#### Arguments

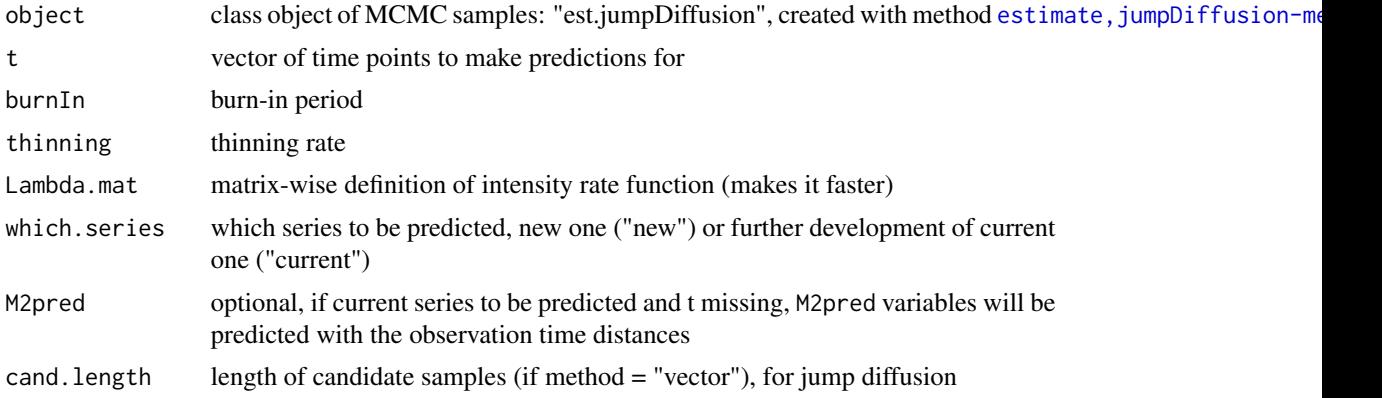

<span id="page-43-0"></span>

<span id="page-44-0"></span>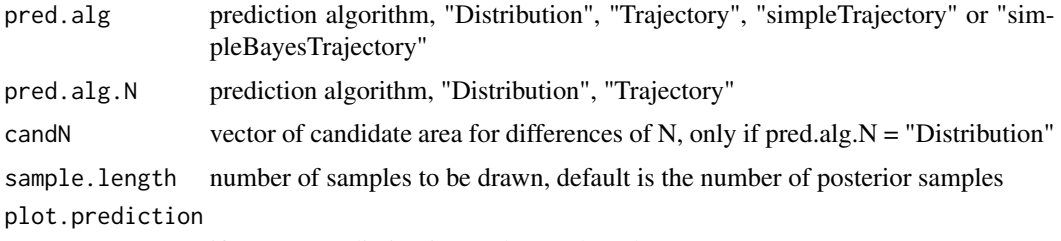

if TRUE, prediction intervals are plotted

#### References

Hermann, S. (2016a). BaPreStoPro: an R Package for Bayesian Prediction of Stochastic Processes. SFB 823 discussion paper 28/16.

Hermann, S. (2016b). Bayesian Prediction for Stochastic Processes based on the Euler Approximation Scheme. SFB 823 discussion paper 27/16.

#### Examples

```
model <- set.to.class("jumpDiffusion",
         parameter = list(theta = 0.1, phi = 0.05, gamma2 = 0.1, xi = c(3, 1/4)),
         Lambda = function(t, xi) (t/xi[2])^xxi[1])t \leq - \text{seq}(0, 1, \text{ by } = 0.01)data \le simulate(model, t = t, y0 = 0.5)
est_jd <- estimate(model, t, data, 2000)
plot(est_jd)
## Not run:
pred_jd <- predict(est_jd, Lambda.mat = function(t, xi) (t/xi[,2])^xxi[,1])pred_jd2 <- predict(est_jd, pred.alg = "Distribution", pred.alg.N = "Distribution",
                    Lambda.mat = function(t, xi) (t/xi[,2])^xxi[,1])
est <- estimate(model, t[1:81], data = list(N = data$N[1:81], Y = data$Y[1:81]), 2000)
pred \leq predict(est, t = t[81:101], which.series = "current",
                     Lambda.mat = function(t, xi) (t/xi[,2])^xxi[,1])
lines(t, data$Y, type = "l", lwd = 2)
## End(Not run)
pred_jd4 <- predict(est_jd, pred.alg = "simpleTrajectory", sample.length = 100)
for(i in 1:100) lines(t[-1], pred_jdd$Y[i,], col = "grey")
```
pred\_jd5 <- predict(est\_jd, pred.alg = "simpleBayesTrajectory", sample.length = 100)

predict,est.jumpRegression-method *Prediction for a regression model dependent on a Poisson process*

### Description

Bayesian prediction of a regression model  $y_i = f(t_i, N_{t_i}, \theta) + \epsilon_i$  with  $N_t \sim Pois(\Lambda(t, \xi)), \epsilon_i \sim$  $N(0, \gamma^2 \tilde{s}(t)).$ 

```
## S4 method for signature 'est.jumpRegression'
predict(object, t, only.interval = TRUE,
  level = 0.05, burnIn, thinning, Lambda.mat, fun.mat,
 which.series = c("new", "current"), M2pred = 10, cand.length = 1000,pred.alg = c("Distribution", "simpleTrajectory", "simpleBayesTrajectory"),
  sample.length, grid = 1e-05, plot.prediction = TRUE)
```
#### Arguments

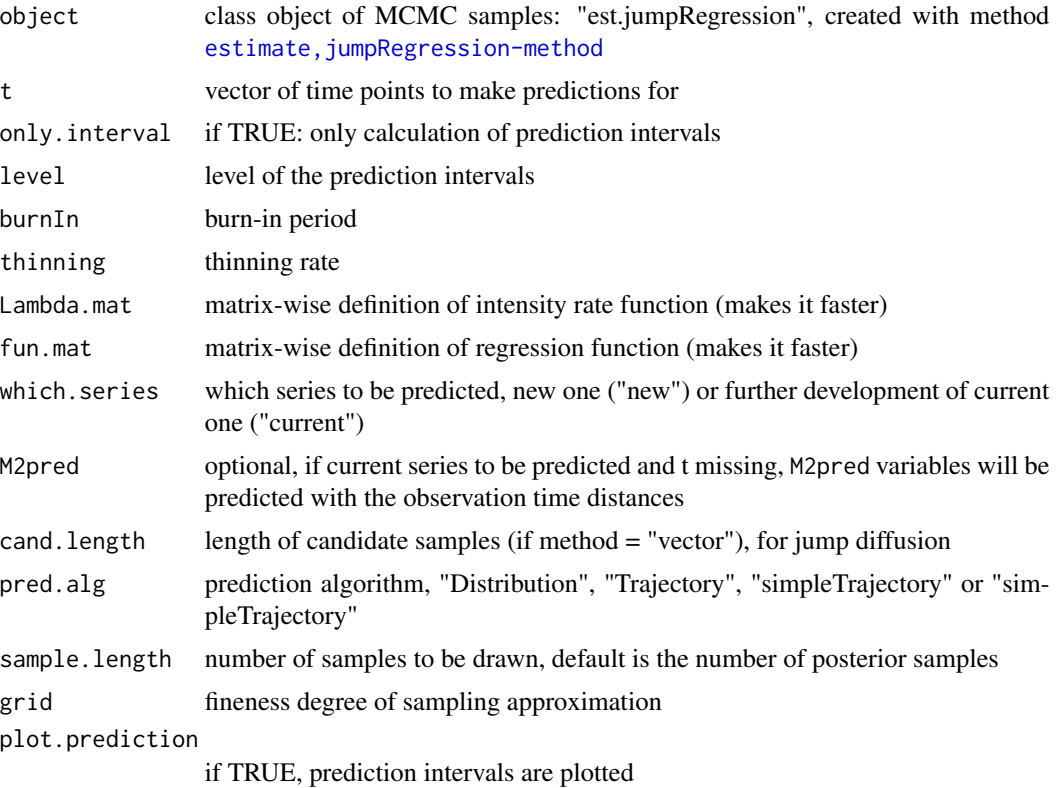

#### References

Hermann, S. (2016a). BaPreStoPro: an R Package for Bayesian Prediction of Stochastic Processes. SFB 823 discussion paper 28/16.

Hermann, S. (2016b). Bayesian Prediction for Stochastic Processes based on the Euler Approximation Scheme. SFB 823 discussion paper 27/16.

```
t < - seq(0,1, by = 0.01)
cl <- set.to.class("jumpRegression", fun = function(t, N, theta) theta[1]*t + theta[2]*N,
             parameter = list(theta = c(1,2), gamma2 = 0.1, xi = c(3, 1/4)),
             Lambda = function(t, xi) (t/xi[2])^xxi[1])
```
### <span id="page-46-0"></span>predict,est.Merton-method 47

```
data \leq simulate(cl, t = t)
est <- estimate(cl, t, data, 1000)
plot(est)
## Not run:
pred \leq predict(est, Lambda.mat = function(t, xi) (t/xi[,2])^xi[,1],
                 fun.mat = function(t, N, theta) theta[,1]*t + theta[,2]*N)
## End(Not run)
pred <- predict(est, pred.alg = "simpleTrajectory", sample.length = 100)
```

```
predict,est.Merton-method
```
*Prediction for a jump diffusion process*

### Description

Bayesian prediction of a stochastic process  $Y_t = y_0 \exp(\phi t - \gamma 2/2t + \gamma W_t + \log(1 + \theta) N_t)$ .

#### Usage

```
## S4 method for signature 'est.Merton'
predict(object, t, burnIn, thinning, Lambda.mat,
 which.series = c("new", "current"), M2pred = 10, only.interval = TRUE,
  level = 0.05, cand.length = 1000, pred.alg = c("Distribution",
  "Trajectory", "simpleTrajectory", "simpleBayesTrajectory"), sample.length,
 plot.prediction = TRUE)
```
#### Arguments

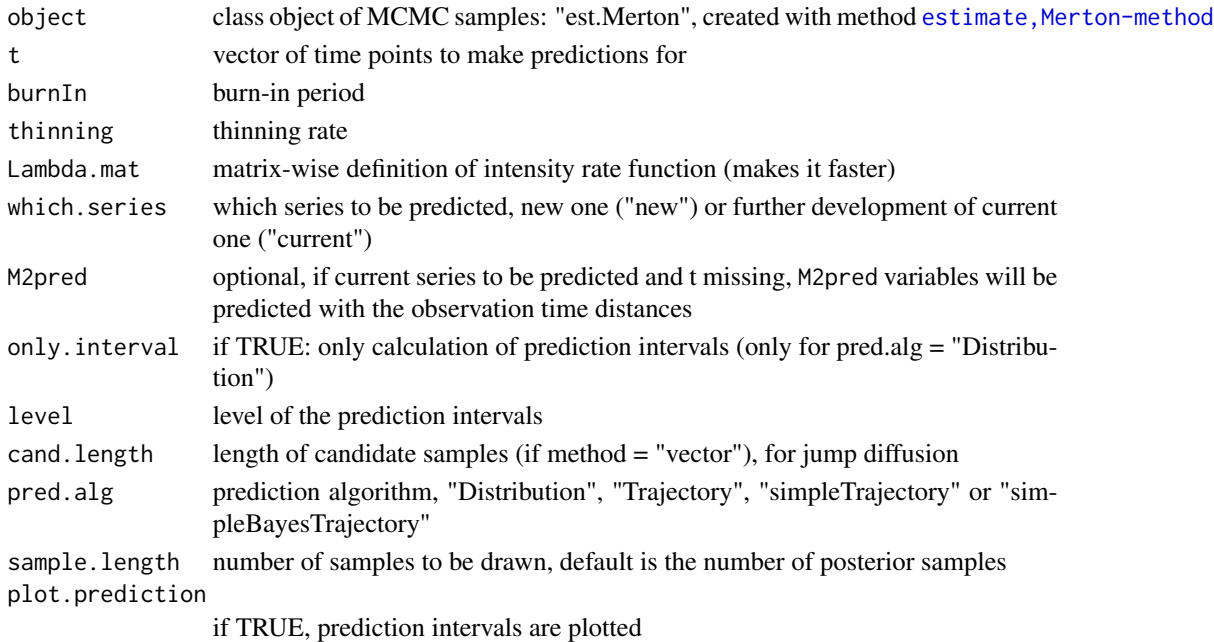

#### <span id="page-47-0"></span>References

Hermann, S. (2016a). BaPreStoPro: an R Package for Bayesian Prediction of Stochastic Processes. SFB 823 discussion paper 28/16.

Hermann, S. (2016b). Bayesian Prediction for Stochastic Processes based on the Euler Approximation Scheme. SFB 823 discussion paper 27/16.

#### Examples

```
cl <- set.to.class("Merton",
               parameter = list(thetaT = 0.1, phi = 0.05, gamma2 = 0.1, xi = c(3, 1/4)),
               Lambda = function(t, xi) (t/xi[2])^xxi[1])t \leq - \text{seq}(0, 1, \text{ by } = 0.01)data \le simulate(cl, t = t, y0 = 0.5)
est <- estimate(cl, t, data, 1000)
plot(est)
## Not run:
pred1 <- predict(est, Lambda.mat = function(t, xi) (t/xi[,2])^xxi[,1])
pred2 <- predict(est, Lambda.mat = function(t, xi) (t/xi[,2])^xi[,1], pred.alg = "Trajectory")
pred3 <- predict(est, pred.alg = "simpleTrajectory")
pred4 <- predict(est, pred.alg = "simpleBayesTrajectory")
## End(Not run)
```
predict,est.mixedDiffusion-method *Prediction for a hierarchical (mixed) diffusion process model*

#### Description

Bayesian prediction of a stochastic process model  $dY_t = b(\phi_i, t, Y_t)dt + \gamma \tilde{s}(t, Y_t)dW_t, \phi_i N(\mu, \Omega)$ .

### Usage

```
## S4 method for signature 'est.mixedDiffusion'
predict(object, t, Euler.interval = FALSE,
  level = 0.05, burnIn, thinning, b.fun.mat, which.series = c("new","current"), y.start, ind.pred, M2pred = 10, cand.length = 1000,
  pred.alg = c("Distribution", "Trajectory", "simpleTrajectory",
  "simpleBayesTrajectory"), sample.length, grid, plot.prediction = TRUE)
```
#### Arguments

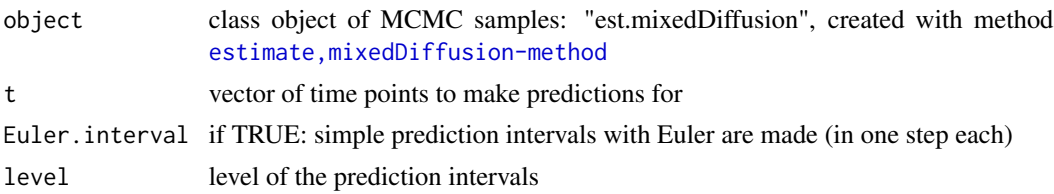

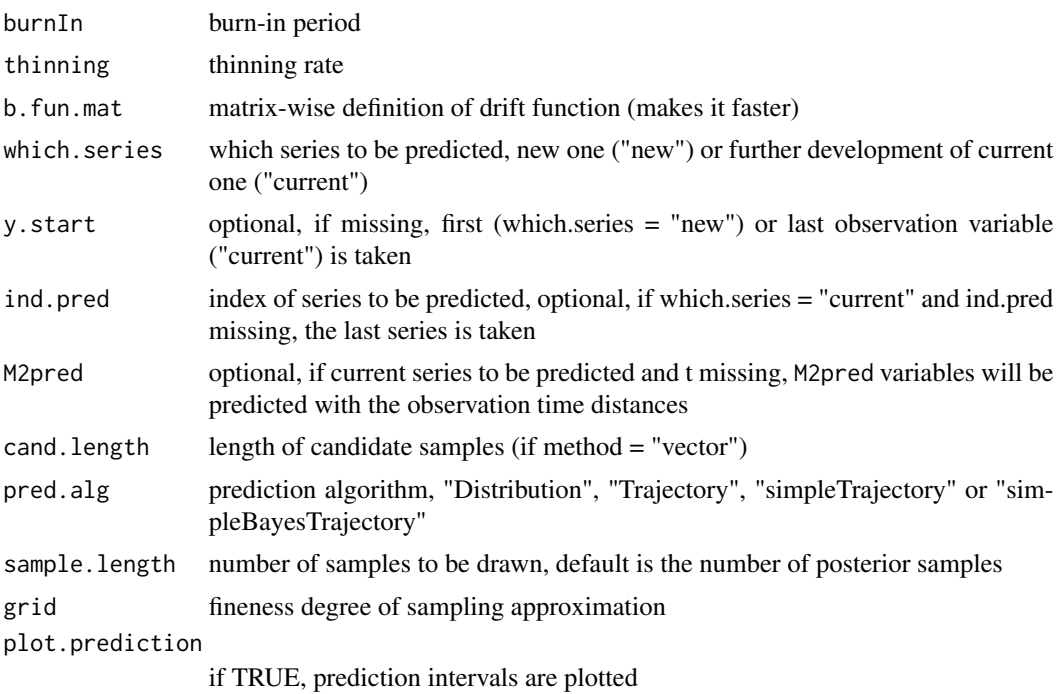

#### References

Hermann, S. (2016a). BaPreStoPro: an R Package for Bayesian Prediction of Stochastic Processes. SFB 823 discussion paper 28/16.

Hermann, S. (2016b). Bayesian Prediction for Stochastic Processes based on the Euler Approximation Scheme. SFB 823 discussion paper 27/16.

```
mu <- 2; Omega <- 0.4; phi <- matrix(rnorm(21, mu, sqrt(Omega)))
model <- set.to.class("mixedDiffusion",
         parameter = list(\text{phi} = \text{phi}, \text{mu} = \text{mu}, \text{Omega} = \text{Omega}, \text{gamma} = 0.1),
         b.fun = function(phi, t, x) phi*x, sT.fun = function(t, x) x)
t \leq - seq(0, 1, by = 0.01)
data <- simulate(model, t = t)
est_mixdiff <- estimate(model, t, data[1:20,], 100) # nMCMC should be much larger
plot(est_mixdiff)
## Not run:
pred_mixdiff <- predict(est_mixdiff, b.fun.mat = function(phi, t, y) phi[,1]*y)
lines(t, data[21,], lwd = 2)mean(apply(pred_mixdiff$Y, 2, quantile, 0.025) <= data[21, ] &
apply(pred_mixdiff$Y, 2, quantile, 0.975) >= data[21, ])
mean(sapply(1:20, function(i){
   mean(apply(pred_mixdiff$Y, 2, quantile, 0.025) <= data[i, ] &
   apply(pred_mixdiff$Y, 2, quantile, 0.975) \geq data[i, 1)}pred_mixdiff2 <- predict(est_mixdiff, b.fun.mat = function(phi, t, y) phi[,1]*y,
     which.series = "current")
pred_mixdiff3 <- predict(est_mixdiff, b.fun.mat = function(phi, t, y) phi[,1]*y,
```

```
which.series = "current", y.start = data[20, 51], t = t[51:101])## End(Not run)
pred_mixdiff <- predict(est_mixdiff, Euler.interval = TRUE,
     b.fun.mat = function(phi, t, y) phi[,1]*y); lines(t, data[21,], lwd = 2)
     # one step Euler approximation
pred_mixdiff <- predict(est_mixdiff, pred.alg = "simpleTrajectory",
                        sample.length = 100)
for(i in 1:100) lines(t, pred_mixdiff$Y[i,], col = "grey")
pred_mixdiff <- predict(est_mixdiff, pred.alg = "simpleBayesTrajectory")
# OU
## Not run:
b.fun <- function(phi, t, y) phi[1]-phi[2]*y; y0.fun <- function(phi, t) phi[3]
mu <- c(10, 1, 0.5); Omega <- c(0.9, 0.01, 0.01)
phi <- sapply(1:3, function(i) rnorm(21, mu[i], sqrt(Omega[i])))
model <- set.to.class("mixedDiffusion",
           parameter = list(\phi h i = phi, mu = mu, Omega = Omega, gamma2 = 0.1),y0. fun = y0. fun, b. fun = b. fun, sT. fun = function(t, x) 1)
t \leq -\text{seq}(0, 1, \text{ by } = 0.01)data \leq simulate(model, t = t)
est <- estimate(model, t, data[1:20,], 2000)
plot(est)
pred \leq predict(est, t = seq(0, 1, length = 21),
   b.fun.mat = function(phi, t, y) phi[,1]-phi[,2]*y)
lines(t, data[21,], lwd = 2)mean(apply(pred$Y, 2, quantile, 0.025) <= data[21, seq(1, length(t), length = 21)] &
     apply(pred$Y, 2, quantile, 0.975) \geq data[21, seq(1, length(t), length = 21)]mean(sapply(1:20, function(i){
    mean(apply(pred$Y, 2, quantile, 0.025) <= data[i, seq(1, length(t), length = 21)] &
    apply(pred$Y, 2, quantile, 0.975) \geq data[i, seq(1, length(t), length = 21)]})
```
predict,est.mixedRegression-method *Prediction for a mixed regression model*

#### Description

## End(Not run)

Bayesian prediction of the regression model  $y_{ij} = f(\phi_j, t_{ij}) + \epsilon_{ij}, \phi_j \sim N(\mu, \Omega), \epsilon_{ij} \sim N(0, \gamma^2 \tilde{s}(t_{ij})).$ 

```
## S4 method for signature 'est.mixedRegression'
predict(object, t, only.interval = TRUE,
  level = 0.05, burnIn, thinning, fun.mat, which.series = c("new","current"), ind.pred, M2pred = 10, cand.length = 1000,
 method = c("vector", "free"), sampling.alg = c("InvMethod", "RejSamp"),
  sample.length, grid, plot.prediction = TRUE)
```
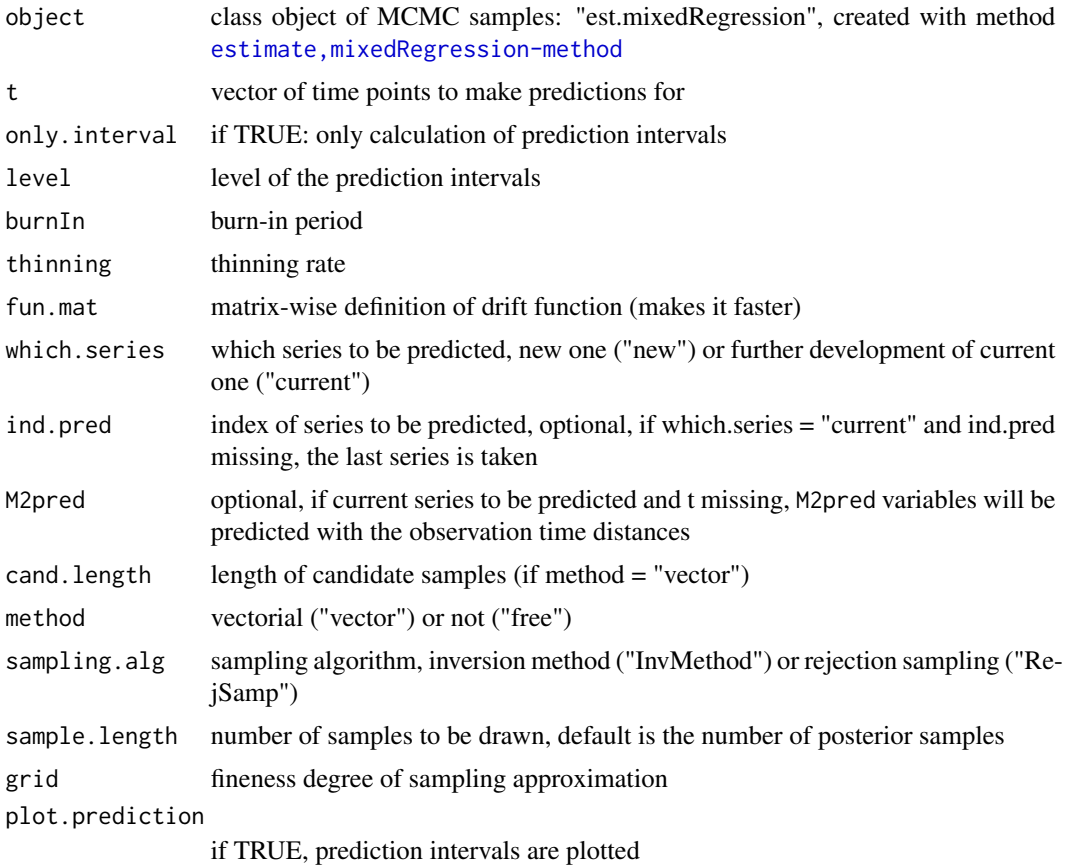

### References

Hermann, S. (2016a). BaPreStoPro: an R Package for Bayesian Prediction of Stochastic Processes. SFB 823 discussion paper 28/16.

Hermann, S. (2016b). Bayesian Prediction for Stochastic Processes based on the Euler Approximation Scheme. SFB 823 discussion paper 27/16.

```
mu <- c(10, 5); Omega <- c(0.9, 0.01)
phi <- cbind(rnorm(21, mu[1], sqrt(Omega[1])), rnorm(21, mu[2], sqrt(Omega[2])))
model <- set.to.class("mixedRegression",
         parameter = list(\phi h i = phi, mu = mu, Omega = Omega, gamma2 = 0.1),fun = function(phi, t) phi[1]*t + phi[2], sT.fun = function(t) 1)
t \leq -\text{seq}(0, 1, \text{ by } = 0.01)data \leq simulate(model, t = t)
est <- estimate(model, t, data[1:20,], 2000)
plot(est)
pred \leq predict(est, fun.mat = function(phi, t) phi[,1]*t + phi[,2])
points(t, data[21,], pch = 20)
```

```
t.list \leftarrow list()
for(i in 1:20) t.list[[i]] <- t
t.list[[21]] <- t[1:50]
data.list <- list()
for(i in 1:20) data.list[[i]] \leq data[i,]
data.list[[21]] <- data[21, 1:50]
est <- estimate(model, t.list, data.list, 100)
pred <- predict(est, t = t[50:101], which.series = "current", ind.pred = 21,
   fun.mat = function(phi, t) phi[,1]*t + phi[,2])
```
predict,est.NHPP-method

*Prediction for a non-homogeneous Poisson process*

#### Description

Bayesian prediction of a non-homogeneous Poisson process with cumulative intensity function  $\Lambda(t,\xi)$ .

#### Usage

```
## S4 method for signature 'est.NHPP'
predict(object, variable = c("eventTimes",
  "PoissonProcess"), t, burnIn, thinning, Lambda.mat, which.series = c("new",
  "current"), Tstart, M2pred = 10, rangeN = c(0, 5), cand.length = 1000,
 pred.alg = c("Trajectory", "Distribution", "simpleTrajectory",
  "simpleBayesTrajectory"), sample.length, grid = 1e-05,
 plot.prediction = TRUE)
```
#### **Arguments**

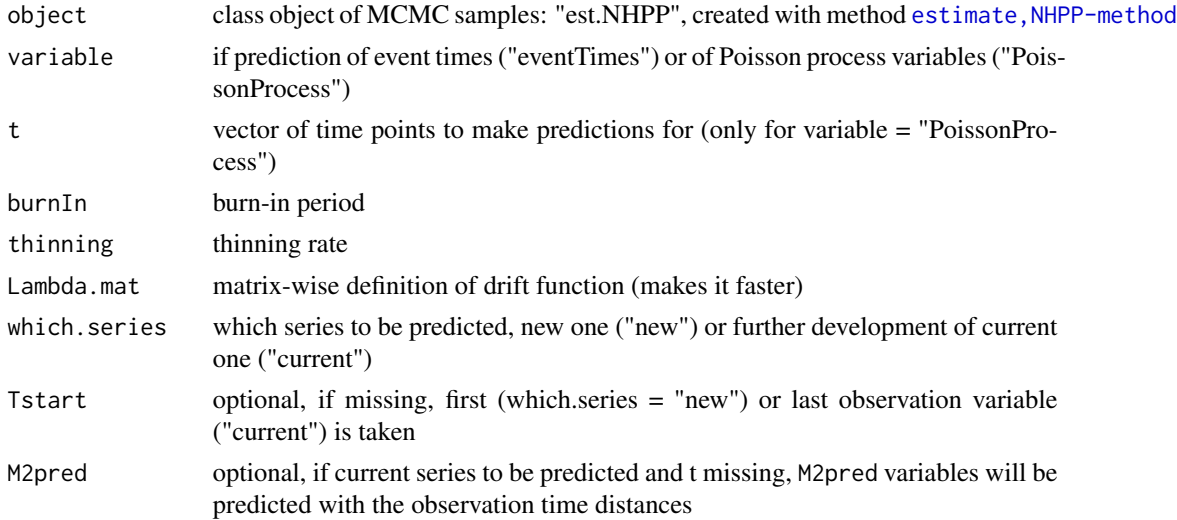

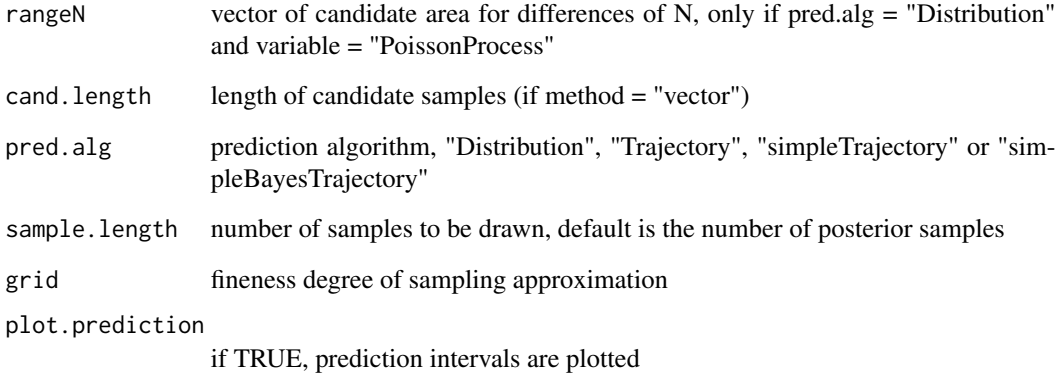

### References

Hermann, S. (2016a). BaPreStoPro: an R Package for Bayesian Prediction of Stochastic Processes. SFB 823 discussion paper 28/16.

Hermann, S. (2016b). Bayesian Prediction for Stochastic Processes based on the Euler Approximation Scheme. SFB 823 discussion paper 27/16.

```
model \le set.to.class("NHPP", parameter = list(xi = c(5, 1/2)),
               Lambda = function(t, xi) (t/xi[2])^xxi[1])t \leq - \text{seq}(0, 1, \text{ by } = 0.01)data \leq simulate(model, t = t)
est <- estimate(model, t, data$Times, 1000) # nMCMC should be much larger!
plot(est)
pred <- predict(est, Lambda.mat = function(t, xi) (t/xi[,2])^xxi[,1],variable = "PoissonProcess", pred.alg = "Distribution")
## Not run:
pred_NHPP <- predict(est, Lambda.mat = function(t, xi) (t/xi[,2])^xi[,1])
pred_NHPP <- predict(est, variable = "PoissonProcess",
  Lambda.mat = function(t, xi) (t/xi[,2])^xxi[,1])pred_NHPP2 <- predict(est, which.series = "current",
  Lambda.mat = function(t, xi) (t/xi[,2])^xxi[,1])
pred_NHPP3 <- predict(est, variable = "PoissonProcess", which.series = "current",
                      Lambda.mat = function(t, xi) (t/xi[,2])^xxi[,1])pred_NHPP4 <- predict(est, pred.alg = "simpleTrajectory", M2pred = length(data$Times))
## End(Not run)
pred_NHPP <- predict(est, variable = "PoissonProcess", pred.alg = "simpleTrajectory",
                     M2pred = length(data$Times))
pred_NHPP <- predict(est, variable = "PoissonProcess", pred.alg = "simpleBayesTrajectory",
                     M2pred = length(data$Times), sample.length = 100)
```
<span id="page-53-0"></span>predict,est.Regression-method

*Prediction for a regression model*

### Description

Bayesian prediction of regression model  $y_i = f(\phi, t_i) + \epsilon_i, \epsilon_i \sim N(0, \gamma^2 \tilde{s}(t_i)).$ 

#### Usage

```
## S4 method for signature 'est.Regression'
predict(object, t, only.interval = TRUE,
  level = 0.05, burnIn, thinning, fun.mat, which.series = c("new","current"), M2pred = 10, cand.length = 1000, method = c("vector","free"), sampling.alg = c("InvMethod", "RejSamp"), sample.length, grid,
  plot.prediction = TRUE)
```
### Arguments

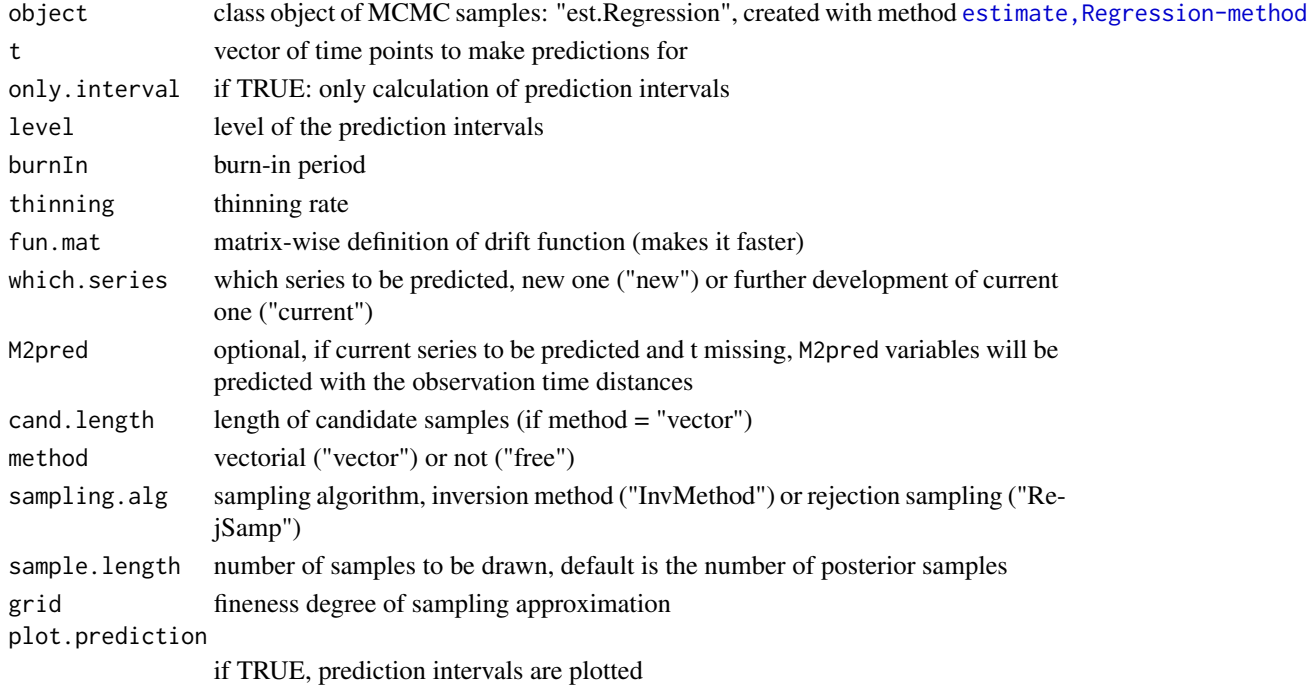

#### References

Hermann, S. (2016a). BaPreStoPro: an R Package for Bayesian Prediction of Stochastic Processes. SFB 823 discussion paper 28/16.

Hermann, S. (2016b). Bayesian Prediction for Stochastic Processes based on the Euler Approximation Scheme. SFB 823 discussion paper 27/16.

### <span id="page-54-0"></span>prediction.intervals 55

#### Examples

```
t \leq -\text{seq}(0,1, \text{ by } = 0.01)cl <- set.to.class("Regression", fun = function(phi, t) phi[1]*t + phi[2],
                    parameter = list(\text{phi} = c(1,2), \text{gamma} = 0.1)data \leq simulate(cl, t = t)
est <- estimate(cl, t, data, 1000)
plot(est)
pred <- predict(est, fun.mat = function(phi, t) phi[,1]*t + phi[,2])
## Not run:
pred2 <- predict(est, fun.mat = function(phi, t) phi[,1]*t + phi[,2], only.interval = FALSE)
plot(density(pred2[,10]))
## End(Not run)
```
prediction.intervals *Bayesian prediction interval function*

#### Description

Calculation of quantiles level/2 and 1-level/2 from predictive distribution based on distribution function Fun(x, x0, samples). samples should contain samples from the posterior distribution of the parameters.

### Usage

```
prediction.intervals(samples, Fun, x0, level = 0.05, candArea, grid = 0.001)
```
### Arguments

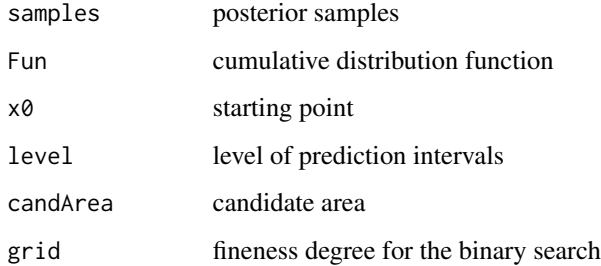

### Value

prediction interval

<span id="page-55-1"></span><span id="page-55-0"></span>

### Description

Drawing one sample from the lognormal distribution with mean parOld and standard deviation propSd. Used in Metropolis Hastings algorithms.

### Usage

proposal(parOld, propSd)

### Arguments

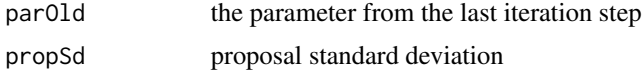

### Examples

```
plot(replicate(100, proposal(1, 0.1)), type = "l")
```
proposalRatio *Proposal ratio of lognormal proposal density*

### Description

Calculation of proposal ratio, see also [proposal](#page-55-1).

#### Usage

```
proposalRatio(parOld, parNew, propSd)
```
### Arguments

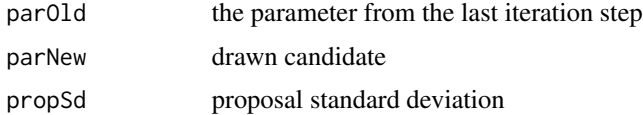

### Examples

cand  $\leq$  proposal(1, 0.01) proposalRatio(1, cand, 0.01) <span id="page-56-1"></span><span id="page-56-0"></span>Regression-class *S4 class of model informations for the regression model*

### Description

Informations of model  $y_i = f(\phi, t_i) + \epsilon_i, \epsilon_i \sim N(0, \gamma^2 \tilde{s}(t_i)).$ 

### Slots

phi parameter  $\phi$ gamma2 parameter $\gamma^2$ fun function  $f(\phi, t)$ sT. fun function  $\tilde{s}(t)$ prior list of prior parameters start list of starting values for the Metropolis within Gibbs sampler

### Examples

```
parameter \le list(phi = c(3, 1), gamma2 = 0.1)
fun <- function(phi, t) phi[1] + phi[2]*t
sT.fun <- function(t) t
prior <- list(m.phi = parameter$phi, v.phi = parameter$phi^2,
   alpha.gamma = 3, beta.gamma = 2*parameter$gamma2)
start <- parameter
model <- set.to.class("Regression", parameter, prior, start, fun = fun, sT.fun = sT.fun)
```
RejSampling *Rejection Sampling Algorithm*

### Description

Algorithm to sample from an arbitrary density function.

### Usage

```
RejSampling(Fun, dens, len, cand, grid = 0.001, method = c("vector",
  "free"))
```
#### Arguments

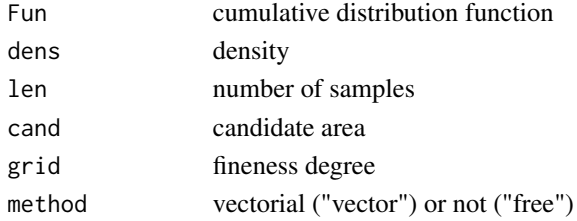

### <span id="page-57-0"></span>References

Devroye, L. (1986). Non-Uniform Random Variate Generation. New York: Springer.

#### Examples

```
plot(density(RejSampling(dens = function(x) dnorm(x, 5, 1),
   len = 500, cand = seq(2, 9, by = 0.001), method = "free")))
lines(density(RejSampling(dens = function(x) dnorm(x, 5, 1), len = 500,
      cand = seq(2, 9, by = 0.001), method = "vector")), col=2)
curve(dnorm(x, 5, 1), from = 2, to = 8, add = TRUE, col = 3)
```
<span id="page-57-1"></span>set.to.class *Building of model classes*

### Description

Definition of the model classes.

#### Usage

```
set.to.class(class.name = c("jumpDiffusion", "Merton", "Diffusion",
 "mixedDiffusion", "hiddenDiffusion", "hiddenmixedDiffusion", "jumpRegression",
  "NHPP", "Regression", "mixedRegression"), parameter, prior, start, b.fun,
  s.fun, h.fun, sT.fun, y0.fun, fun, Lambda, priorDensity)
```
### Arguments

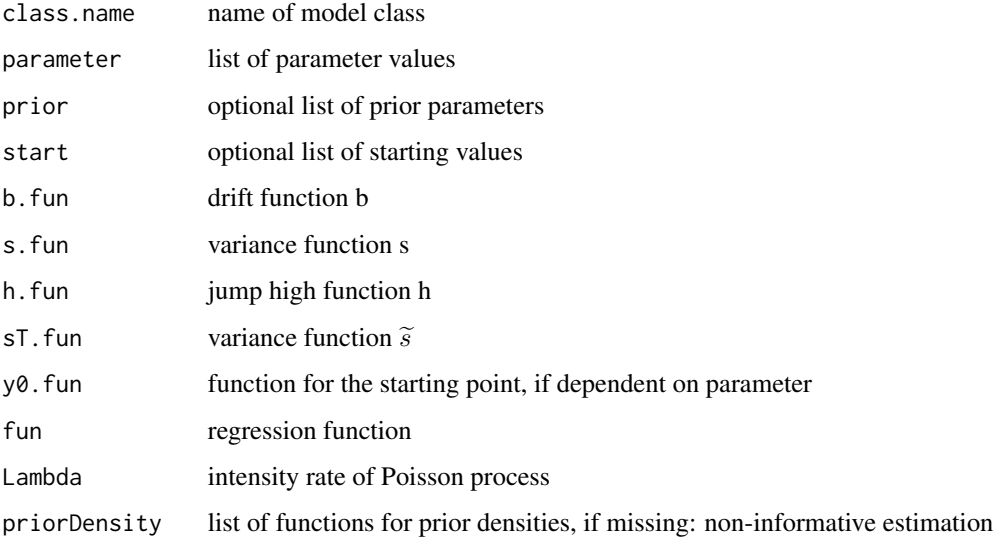

#### <span id="page-58-0"></span>Details

set.to.class is the central function to define a S4 model class, where the simulate and the estimate methods build up. Main input parameter is class.name, which is one out of "jumpDiffusion", "Merton", "Diffusion", "mixedDiffusion", "hiddenDiffusion", "hiddenmixedDiffusion", "jumpRegression", "NHPP", "Regression" and "mixedRegression", which is the name of the class object containing all information of the model. If you write set.to.class(class.name) without any further input parameter, the function tells you which entries the list parameter has to contain. This is the second central input parameter. If input parameter start is missing, it is set to parameters. If input parameter prior, which is a list of prior parameters, is missing, they are calculated from parameter in that way, that prior mean and standard deviation is equal to the entries of parameter. Functions b.fun, s.fun, h.fun can be seen in the model definition of the jump diffusion  $dY_t = b(\phi, t, Y_t)dt + s(\gamma^2, t, Y_t)dW_t + h(\theta, t, Y_t)dW_t$ . In the case of a continuous diffusion, one out of "Diffusion", "mixedDiffusion", "hiddenDiffusion" or "hiddenmixedDiffusion", variance function  $s(\gamma^2, t, y)$  is restricted to the case  $s(\gamma^2, t, y) = \gamma \tilde{s}(t, y)$ . ST. fun stands for  $\tilde{s}(t, y)$ . In the case of a regression model "Begression" or "mixed Begression" sT. fun means the variance the case of a regression model, "Regression" or "mixedRegression", sT.fun means the variance function dependent on t of the regression error  $\epsilon_i \sim N(0, \sigma^2 \tilde{s}(t))$ . In both cases, default value is  $ST$ . fun = function(t, y) 1. y0. fun is for the models, where the starting value depends on the parameter phi, "mixedDiffusion", "hiddenDiffusion" or "hiddenmixedDiffusion". Default value is a constant function in 1. fun is the regression function for the models "Regression", "mixedRegression" and "jumpRegression". In the first two cases, this is  $f(\phi, t)$  and in the third  $f(t, N_t, \theta)$ . Function Lambda is the cumulative intensity function in the models including the non-homogeneous Poisson process. Input parameter priorDensity is for the model class [jumpDiffusion-class](#page-23-1) a list of functions for the prior density functions. For the model classes [NHPP-class](#page-27-1) and [Merton-class](#page-24-1), priorDensity is the density of the intensity rate parameter of the Poisson process. Default is a non-informative approach for all cases.

#### Examples

```
set.to.class("jumpDiffusion")
(names <- set.to.class("jumpDiffusion"))
model <- set.to.class("jumpDiffusion",
             parameter = list(theta = 0.1, phi = 0.01, gamma2 = 0.1, xi = 3))summary(class.to.list(model))
```
simulate,Diffusion-method

*Simulation of diffusion process*

#### **Description**

Simulation of a stochastic process  $dY_t = b(\phi, t, Y_t)dt + \gamma \tilde{s}(t, Y_t)dW_t$ .

```
## S4 method for signature 'Diffusion'
simulate(object, nsim = 1, seed = NULL, t, y0,mw = 1, plot.series = TRUE)
```
<span id="page-59-0"></span>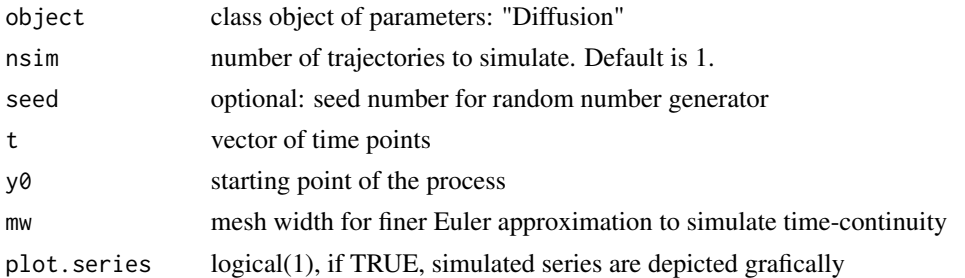

### Examples

```
model \le set.to.class("Diffusion", parameter = list(phi = 0.5, gamma2 = 0.01))
t < - seq(0, 1, by = 0.01)
data \le simulate(model, t = t, y0 = 0.5, plot.series = TRUE)
```
simulate,hiddenDiffusion-method

*Simulation of hidden diffusion process*

### Description

Simulation of a hidden stochastic process model  $Z_i = Y_{t_i} + \epsilon_i$ ,  $dY_t = b(\phi, t, Y_t)dt + \gamma \tilde{s}(t, Y_t)dW_t$ ,  $\epsilon_i \sim N(0, \sigma^2)$ ,  $Y_t = u_i(\phi, t_i)$  $N(0, \sigma^2), Y_{t_0} = y_0(\phi, t_0).$ 

#### Usage

```
## S4 method for signature 'hiddenDiffusion'
simulate(object, nsim = 1, seed = NULL, t,
 mw = 10, plot.series = TRUE)
```
#### Arguments

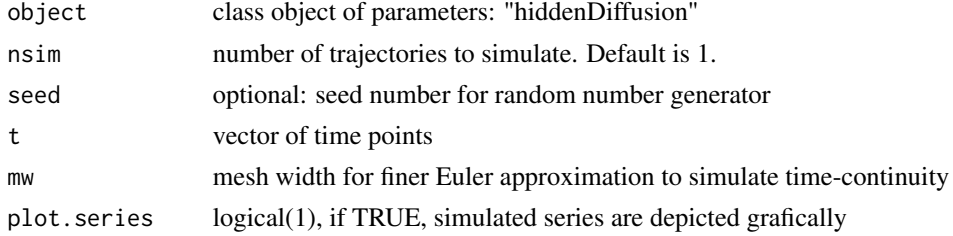

```
model <- set.to.class("hiddenDiffusion", parameter = list(phi = 0.5, gamma2 = 0.01, sigma2 = 0.1))
t < - seq(0, 1, by = 0.01)
data \leq simulate(model, t = t, plot.series = TRUE)
```
<span id="page-60-0"></span>simulate,hiddenmixedDiffusion-method *Simulation of hierarchical (mixed) hidden diffusion model*

#### Description

Simulation of a stochastic process  $Z_{ij} = Y_{t_{ij}} + \epsilon_{ij}$ ,  $dY_t = b(\phi_j, t, Y_t)dt + \gamma \tilde{s}(t, Y_t)dW_t$ ,  $\phi_j \sim$  $N(\mu, \Omega), Y_{t_0} = y_0(\phi, t_0), \epsilon_{ij} \sim N(0, \sigma^2).$ 

#### Usage

## S4 method for signature 'hiddenmixedDiffusion' simulate(object, nsim = 1, seed = NULL, t, mw = 10, plot.series = TRUE)

#### Arguments

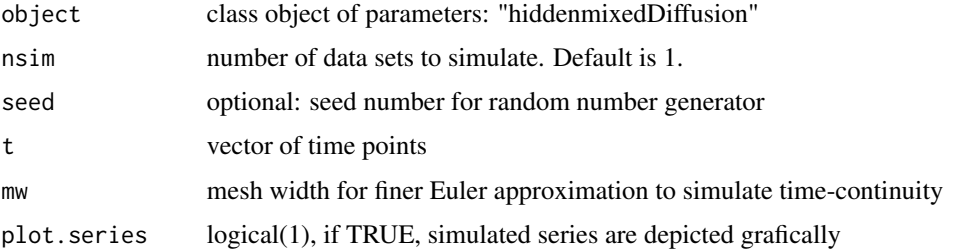

### Examples

```
mu <- c(5, 1); Omega <- c(0.9, 0.04)
phi <- cbind(rnorm(21, mu[1], sqrt(Omega[1])), rnorm(21, mu[2], sqrt(Omega[2])))
y0.fun <- function(phi, t) phi[2]
model <- set.to.class("hiddenmixedDiffusion", y0.fun = y0.fun,
   b.fun = function(phi, t, y) phi[1],
   parameter = list(phi = phi, mu = mu, Omega = Omega, gamma2 = 1, sigma2 = 0.01))
t \leq - \text{seq}(0, 1, \text{ by } = 0.01)data \leq simulate(model, t = t)
```
simulate,jumpDiffusion-method

*Simulation of jump diffusion process*

### Description

Simulation of jump diffusion process  $dY_t = b(\phi, t, Y_t)dt + s(\gamma, t, Y_t)dW_t + h(\eta, t, Y_t)dW_t$ .

```
## S4 method for signature 'jumpDiffusion'
simulate(object, nsim = 1, seed = NULL, t, y0,
  start = c(\emptyset, \emptyset), mw = 1, plot.series = TRUE)
```
### Arguments

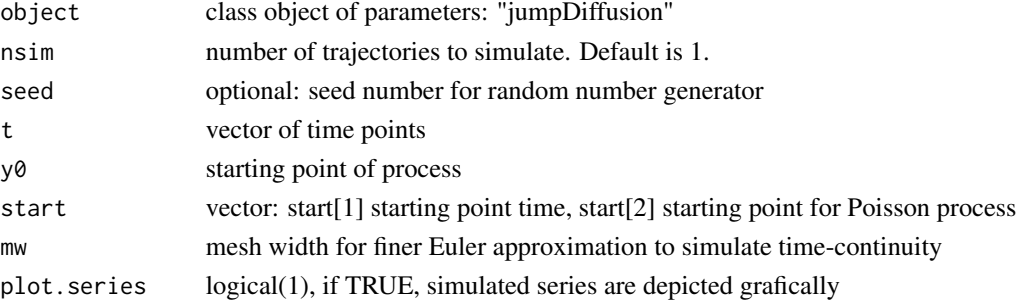

### Examples

```
model <- set.to.class("jumpDiffusion",
   parameter = list(theta = 0.1, phi = 0.05, gamma2 = 0.1, xi = c(3, 1/4)),
   Lambda = function(t, xi) (t/xi[2])^xxi[1])t \leq - \text{seq}(0, 1, \text{ by } = 0.01)data \le simulate(model, t = t, y0 = 0.5)
```
simulate, jumpRegression-method

*Simulation of regression model dependent on Poisson process*

### Description

Simulation of of the regression model  $y_i = f(t_i, N_{t_i}, \theta) + \epsilon_i$  with  $N_t \sim Pois(\Lambda(t, \xi)), \epsilon_i \sim$  $N(0, \gamma^2 \tilde{s}(t)).$ 

#### Usage

```
## S4 method for signature 'jumpRegression'
simulate(object, nsim = 1, seed = NULL, t,
 plot.series = TRUE)
```
#### Arguments

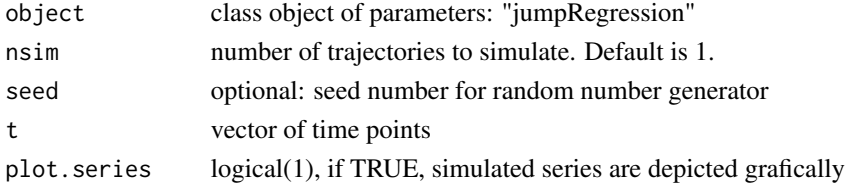

### <span id="page-62-0"></span>simulate,Merton-method 63

### Examples

```
model <- set.to.class("jumpRegression", fun = function(t, N, theta) theta[1]*t + theta[2]*N,
   parameter = list(theta = c(1,2), gamma2 = 0.1, xi = 10)t \leq -\text{seq}(0, 1, \text{ by } = 0.01)data \leq simulate(model, t = t)
```
simulate, Merton-method

*Simulation of jump diffusion process*

### Description

Simulation of jump diffusion process  $Y_t = y_0 \exp(\phi t - \gamma^2/2t + \gamma W_t + \log(1 + \theta)N_t)$ .

### Usage

## S4 method for signature 'Merton' simulate(object, nsim = 1, seed = NULL, t, y0, start =  $c(\emptyset, \emptyset)$ , plot.series = TRUE)

### Arguments

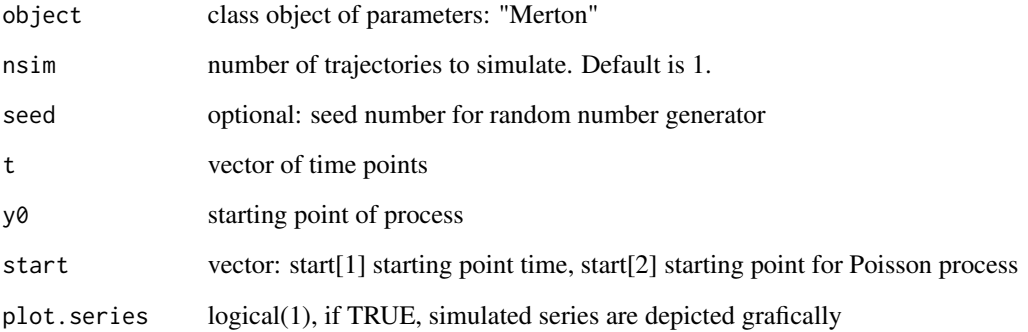

### Examples

model  $\le$  set.to.class("Merton", parameter = list(thetaT = 0.1, phi = 0.05, gamma2 = 0.1, xi = 10))  $t \leq - \text{seq}(0, 1, \text{ by } = 0.01)$ data  $\le$  simulate(model,  $t = t$ ,  $y0 = 0.5$ )

<span id="page-63-0"></span>simulate,mixedDiffusion-method

*Simulation of hierarchical (mixed) diffusion model*

### Description

Simulation of the stochastic process model  $dY_t = b(\phi_j, t, Y_t)dt + \gamma \tilde{s}(t, Y_t)dW_t, \phi_j N(\mu, \Omega)$ .

#### Usage

```
## S4 method for signature 'mixedDiffusion'
simulate(object, nsim = 1, seed = NULL, t,
 mw = 1, plot.series = TRUE)
```
#### Arguments

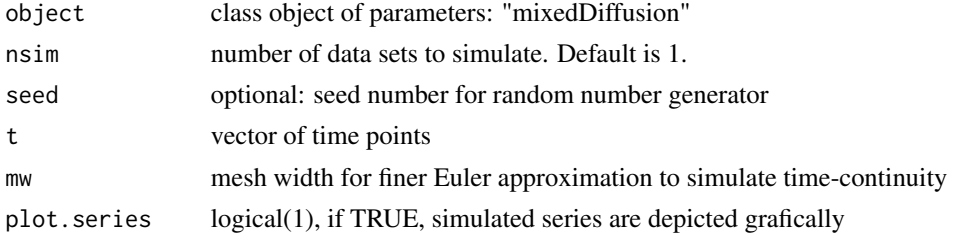

### Examples

```
mu <- 2; Omega <- 0.4; phi <- matrix(rnorm(21, mu, sqrt(Omega)))
model <- set.to.class("mixedDiffusion", y0.fun = function(phi, t) 0.5,
  parameter = list(\phi h i = phi, mu = mu, Omega = Omega, gamma2 = 0.1),b.fun = function(phi, t, x) phi*x, sT.fun = function(t, x) x)
t \le - seq(0, 1, by = 0.01)
data \leq simulate(model, t = t, plot.series = TRUE)
```
simulate,mixedRegression-method

*Simulation of hierarchical (mixed) regression model*

### Description

Simulation of regression model  $y_{ij} = f(\phi_j, t_{ij}) + \epsilon_{ij}, \phi_j \sim N(\mu, \Omega), \epsilon_{ij} \sim N(0, \gamma^2 \tilde{s}(t_{ij})).$ 

```
## S4 method for signature 'mixedRegression'
simulate(object, nsim = 1, seed = NULL, t,
 plot.series = TRUE)
```
<span id="page-64-0"></span>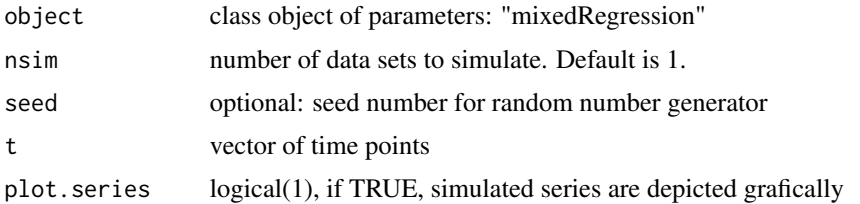

### Examples

```
mu <- 2; Omega <- 0.4; phi <- matrix(rnorm(21, mu, sqrt(Omega)))
model <- set.to.class("mixedRegression",
   parameter = list(phi = phi, mu = mu, Omega = Omega, gamma2 = 0.1),
   fun = function(phi, t) phi*t, sT.fun = function(t) t)
t < - seq(0, 1, by = 0.01)
data \leq simulate(model, t = t, plot.series = TRUE)
```
simulate,NHPP-method *Simulation of Poisson process*

### Description

Simulation of non-homogeneous Poisson process with cumulative intensity function  $\Lambda(t, \xi)$ .

#### Usage

## S4 method for signature 'NHPP' simulate(object, nsim = 1, seed = NULL, t, plot.series = TRUE)

#### Arguments

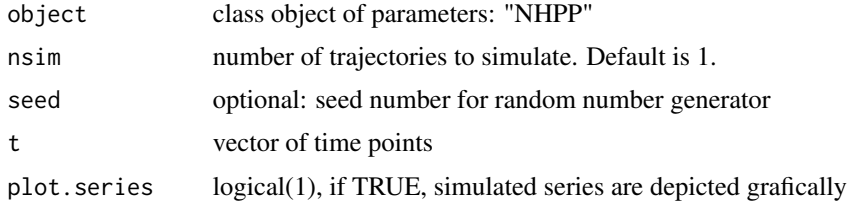

```
model <- set.to.class("NHPP", parameter = list(xi = c(5, 1/2)),
                         Lambda = function(t, xi) (t/xi[2])^xxi[1])t \leq - \text{seq}(0, 1, \text{ by } = 0.01)data \leq simulate(model, t = t)
```
<span id="page-65-0"></span>simulate,Regression-method

*Simulation of regression model*

### Description

Simulation of the regression model  $y_i = f(\phi, t_i) + \epsilon_i, \epsilon_i \sim N(0, \gamma^2 \tilde{s}(t_i)).$ 

#### Usage

```
## S4 method for signature 'Regression'
simulate(object, nsim = 1, seed = NULL, t,
 plot.series = TRUE)
```
### Arguments

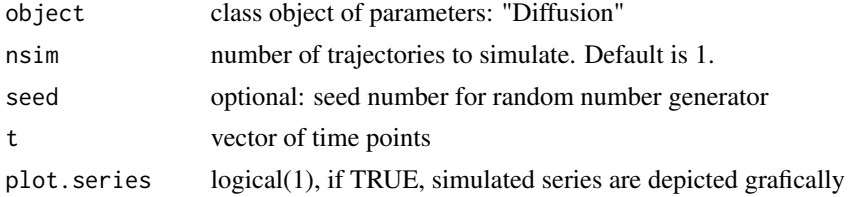

### Examples

model <- set.to.class("Regression", parameter = list(phi = 5, gamma2 = 0.1), fun = function(phi, t) phi\*t)  $t \leq - \text{seq}(0, 1, \text{ by } = 0.01)$ data <- simulate(model, t = t, plot.series = TRUE)

TimestoN *Transformation of event times to NHPP*

#### Description

Transformation of vector of event times to the corresponding counting process variables.

#### Usage

TimestoN(times, t)

#### Arguments

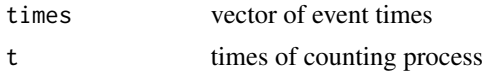

<span id="page-66-0"></span>

#### Description

68 measurement series in 164 time points

#### Usage

Virkler

### Format

Sixty-eight replicate constant amplitude tests in aluminum alloy were carried out to investigate the fatigue crack propagation. In each of these tests, the number of cycles that leads to fixed crack lengths was observed. Against the natural assumption that something is observed at fixed times, here the time is the dependent variable and the crack length is the independent variable. Therefore, from the mathematical viewpoint the crack length will here be treated as time vector  $t$ .

The Virkler data comes as a data-frame of 164 rows and 69 columns where the first column contains the crack lengths (in mm) and the 68 following the series of observed times in load cycles up to a fixed crack length.

We want to thank Eric J. Tuegel for providing us the data that were collected by Prof. B. M. Hillberry, published in Virkler et al. (1979).

#### Source

*Eric J. Tuegel*

#### References

*Virkler, D. A., Hillberry, B. M. and Goel, P. K. (1979). The Statistical Nature of Fatigue Crack Propagation. Journal of Engineering Materials and Technology 101, 148–153.*

```
data(Virkler)
Y <- t(Virkler[,-1]/10000)
t <- Virkler[,1]
plot(t, Y[1,], type = 'l', ylim = range(Y), xlab = "crack length in mm",
  ylab = "time in load cycles / 10000")
for (i in 2:nrow(Y)){
lines(t, Y[i,])
}
```
# <span id="page-67-0"></span>**Index**

```
∗Topic datasets
  Virkler, 67
∗Topic package, (jump) diffusion,
     mixed (hidden) diffusion,
     non-homogeneous Poisson
     process
  BaPreStoPro-package, 3
ad.propSd, 6
BaPreStoPro (BaPreStoPro-package), 3
BaPreStoPro-package, 3
class.to.list, 7
diagnostic, 8
Diffusion-class, 8
dNtoTimes, 9
estimate, 9
10
11
estimate,hiddenmixedDiffusion-method,
      12
13
15
16
estimate,mixedDiffusion-method, 17
18
estimate,NHPP-method, 19
20
hiddenDiffusion-class, 21
hiddenmixedDiffusion-class, 22
InvMethod, 23
```

```
jumpDiffusion-class, 24
jumpRegression-class, 25
```

```
25
```

```
mixedDiffusion-class, 26
mixedRegression-class, 27
```

```
NHPP-class, 28
```

```
plot,est.Diffusion-method, 28
plot,est.hiddenDiffusion-method, 29
plot,est.hiddenmixedDiffusion-method,
        30
plot,est.jumpDiffusion-method, 31
plot,est.jumpRegression-method, 32
plot,est.Merton-method, 33
plot,est.mixedDiffusion-method, 34
plot,est.mixedRegression-method, 36
plot,est.NHPP-method, 37
plot,est.Regression-method, 38
pred.base, 39
predict,est.Diffusion-method, 40
predict,est.hiddenDiffusion-method, 41
predict,est.hiddenmixedDiffusion-method,
        42
predict,est.jumpDiffusion-method, 44
predict,est.jumpRegression-method, 45
predict,est.Merton-method, 47
predict,est.mixedDiffusion-method, 48
predict,est.mixedRegression-method, 50
predict,est.NHPP-method, 52
predict,est.Regression-method, 54
prediction.intervals, 55
proposal, 56, 56
proposalRatio, 56
```

```
Regression-class, 57
RejSampling, 57
```

```
set.to.class, 3, 10, 58
simulate,Diffusion-method, 59
60
simulate,hiddenmixedDiffusion-method,
      61
```
#### INDEX  $\sim$  69

```
61
62
63
64
64
65
66
```
TimestoN, [66](#page-65-0)

Virkler , [67](#page-66-0)